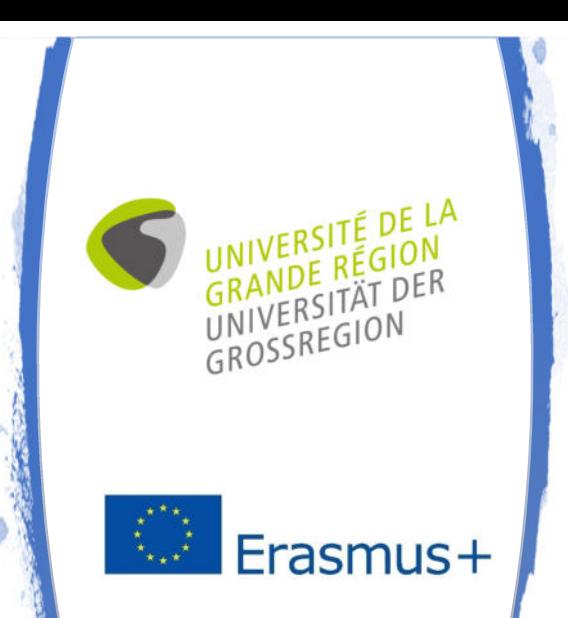

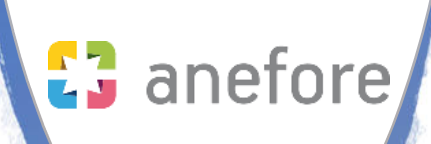

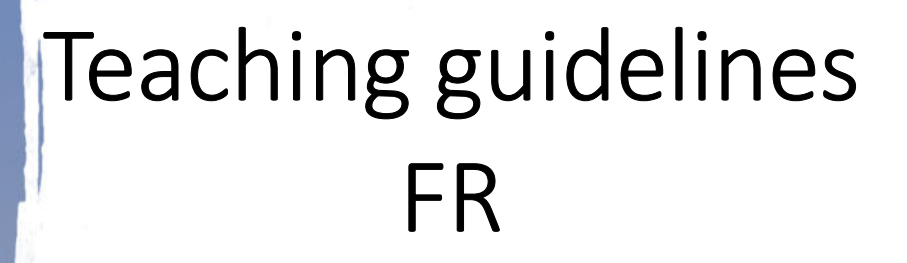

Intellectual Output 5

- Projet LCGR -

Co-funded by the Erasmus+ Programme of the European Union

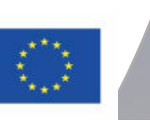

**SUAGE CENTER REGISTER** 

# **Guidelines enseignants**

Ce document est à destination des enseignants souhaitant mettre en place le cours LCGR dans leur institution. Les professeurs trouveront ici plusieurs retours sur expérience et suggestions quant à la mise en place du cours.

# Table des matières

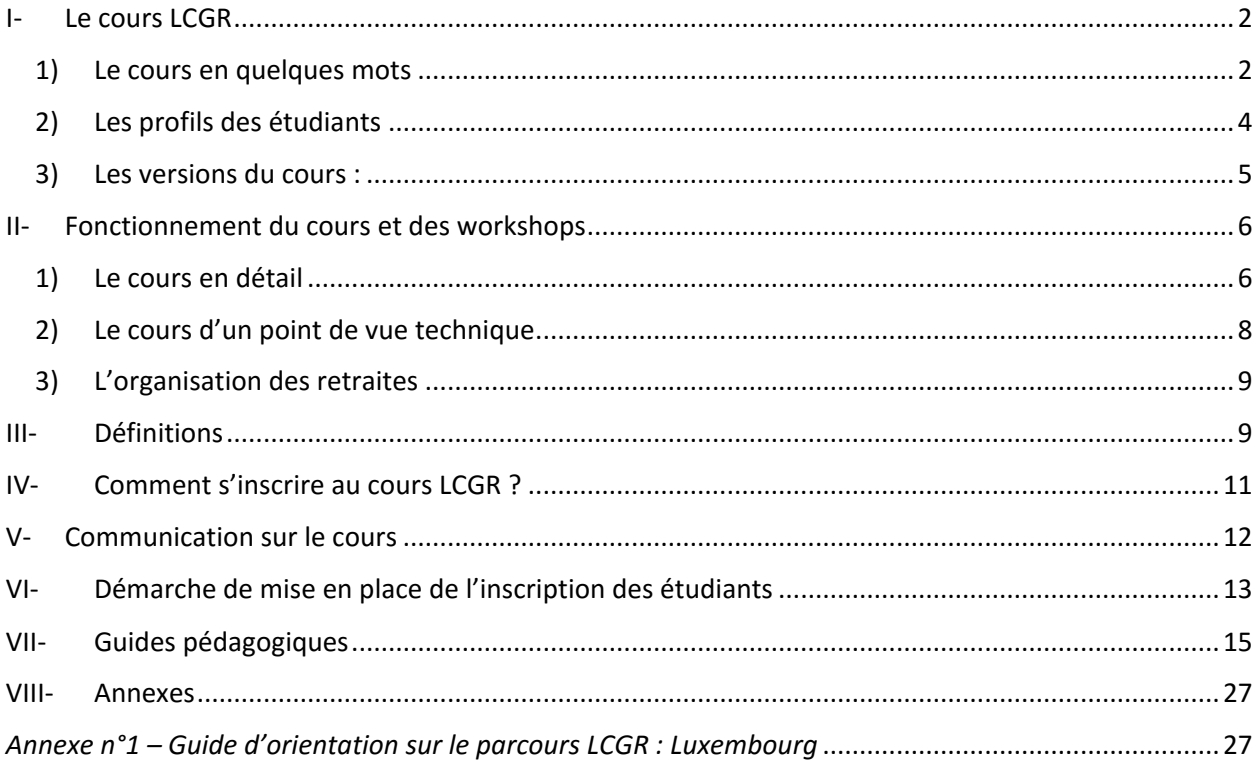

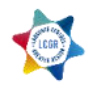

# <span id="page-2-0"></span>I- Le cours LCGR

### 1) Le cours en quelques mots

<span id="page-2-1"></span>Le cours LCGR est un cours commun aux 6 universités de la Grande Région : Lorraine, Liège, Luxembourg, Kaiserslautern, Trèves et Sarrebruck.

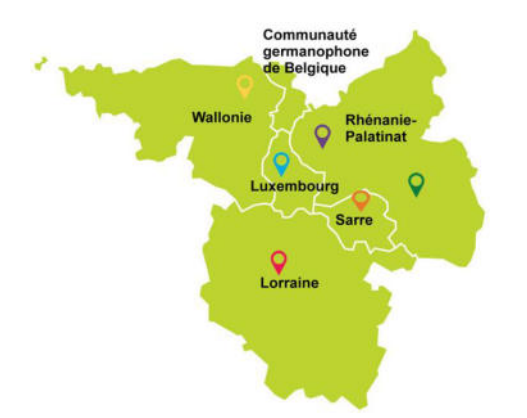

C'est un cours hybride, en ligne et en présentiel. Il se compose d'une première partie en ligne et de deux workshops1 en présentiel.

La première partie est un parcours pédagogique retraçant la préparation chronologique du futur échange universitaire d'un étudiant. Il existe, à l'heure actuelle2, 6 versions de ce parcours pédagogique : une pour chaque université de la Grande Région. Il est hébergé sur la plateforme Moodle de l'université du Luxembourg.

Chaque parcours est composé de cinq étapes thématiques, elles-mêmes divisées en 3 parties (sousthématiques).

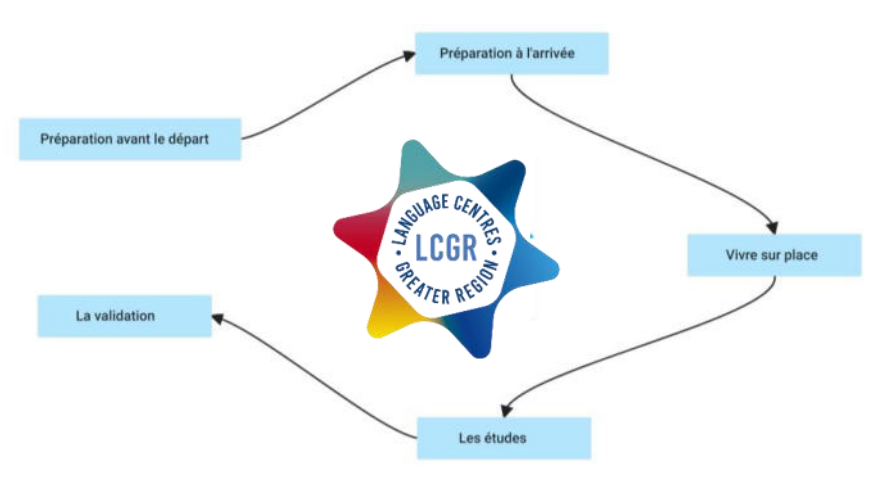

<sup>2</sup> D'autres versions, notamment des versions « pays » sont en cours de réalisation.

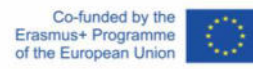

 $\overline{\phantom{0}}$ 

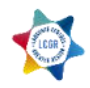

<sup>1</sup> Parfois signalés dans les supports de communication sous l'appellation de « retraite ».

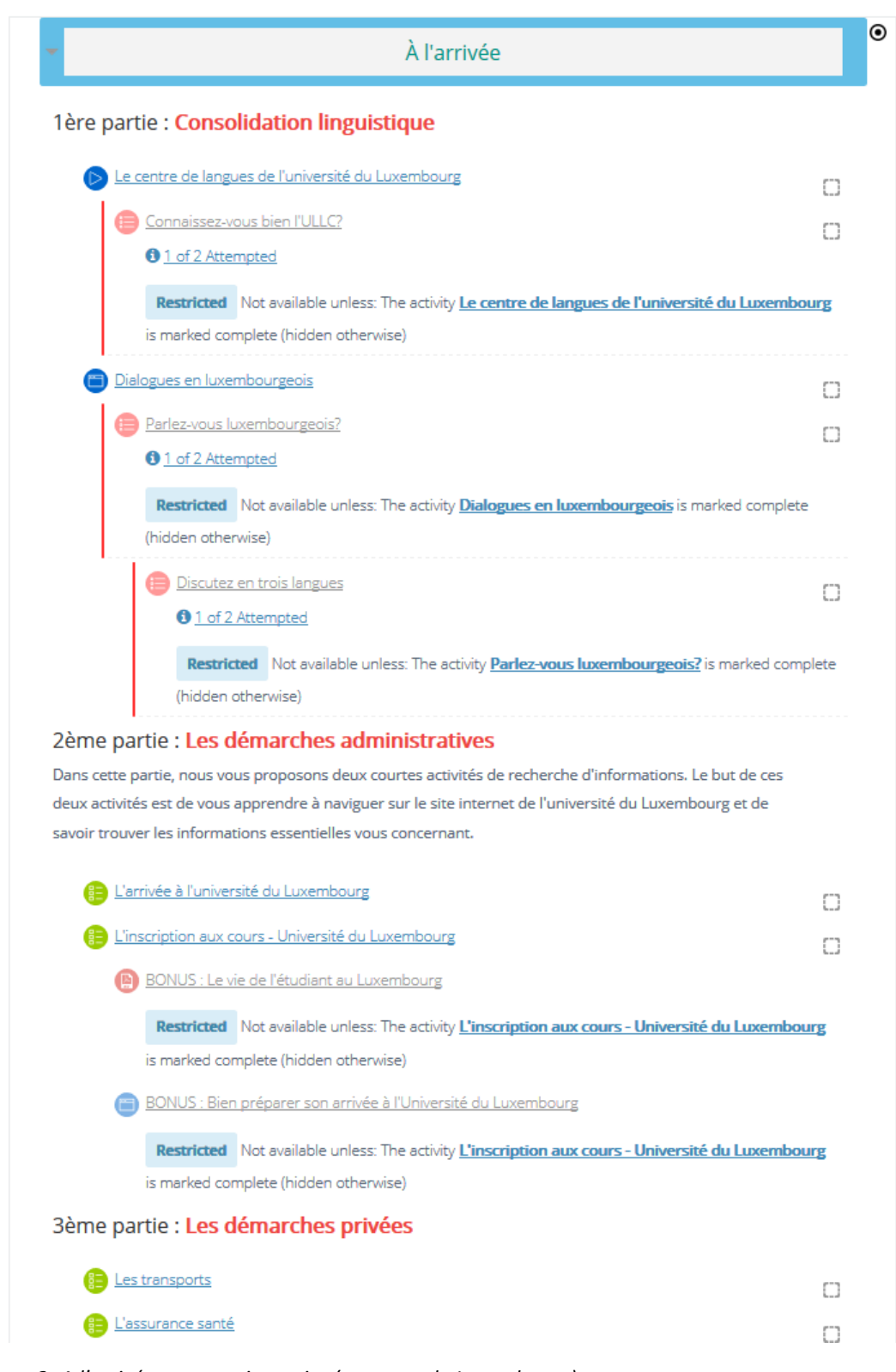

*Etape 2- A l'arrivée et ses trois parties (parcours du Luxembourg)* 

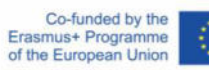

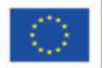

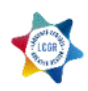

Dans chaque partie, des documents authentiques sont mis à la disposition des étudiants : bail, email, vidéo, document officiel de l'université, etc. Lorsque ces documents ont été consultés, une activité de compréhension est proposée aux étudiants, ainsi qu'une ou plusieurs activités de réemplois des notions ou connaissances acquises. A l'issue de chaque partie ou étape, les étudiants doivent produire un écrit, une to-do list par exemple, ou encore réaliser un autre type de tâche en lien avec la thématique de la partie ou l'étape achevée.

Le cours LCGR est destiné à tout étudiant d'une des universités de la Grande-Région souhaitant effectuer une mobilité universitaire dans une des universités de cette même région. Il est prévu que les étudiants réalisent le parcours en ligne le semestre précédant leur échange universitaire afin de tirer un maximum profit de celui-ci une fois arrivés dans leur nouvelle ville/université. Les deux workshops évoqués plus haut sont supposés encadrer le départ à l'étranger : un workshop à la fin du parcours en ligne, avant le départ et le second workshop après le retour des étudiants.

Après deux semestres de cours, nous avons remarqué que celui-ci intéressait d'autres profils d'étudiants que celui que nous avons évoqué plus haut. En effet, des étudiants souhaitant partir en dehors de la Grande-Région, des étudiants souhaitant partir « plus tard » en échange et également des étudiants Erasmus dont l'échange était déjà en cours dans une de nos universités, au moment de leur inscription au cours, ont souhaité y participer.

### <span id="page-4-0"></span>2) Les profils des étudiants

- Profil 1 : Des étudiants de la Grande-Région souhaitant partir dans une université de la Grande-Région le semestre suivant directement le cours de préparation.
- Profil 2 : Des étudiants de la Grande-Région souhaitant partir dans une université de la Grande-Région deux semestres, ou plus, après la préparation.
- Profil 3 : Des étudiants de la Grande-Région souhaitant partir dans une université germanophone (en Allemagne) ou francophone (France ou Belgique) en dehors de la Grande-Région le semestre suivant directement le cours de préparation.
- Profil 4 : Des étudiants de la Grande-Région souhaitant partir dans une université germanophone (en Allemagne) ou francophone (France ou Belgique) en dehors de la Grande-Région deux semestres après la préparation.
- Profil 5 : Des étudiants Erasmus (venant d'universités extérieures à la Grande Région) en cours d'échange dans une des 6 universités de la Grande Région souhaitant suivre le cours de l'université dans laquelle ils effectuent leur échange.

Le profil 1 est le profil pour lequel le cours a été pensé.

Pour le profil 2, les étudiants peuvent bien sûr participer au cours. Il faut voir cependant s'ils participent à la deuxième retraite (ils n'auront pas fait l'échange entre celle-ci et la première), s'ils y participent avec un contenu adapté ou s'ils y participent plutôt le semestre suivant au retour de leur échange.

Pour les profils 3 et 4, lors des semestres d'hiver 2018 et d'été 2019, nous les avons inscrits sur le scénario germanophone ou francophone de leur choix (en lien avec le pays de destination tout de même) en les avertissant bien que 20% du scénario qu'ils allaient suivre ne les concerneraient pas directement, puisqu'ils sont propres uniquement à la ville concernée. Pour ces profils, nous recommandons aujourd'hui

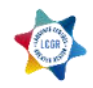

de les inscrire sur les versions « pays » du cours. Ces versions « pays », France, Allemagne, Belgique et Luxembourg, sont en cours de réalisation et auront comme but de préparer les étudiants à un échange en France, en Allemagne, en Belgique ou au Luxembourg, sans cibler de ville particulièrement. <sup>3</sup>

Cette émergence de profils très diversifiés nous pousse aujourd'hui à adapter notre cours pour qu'il convienne le plus possible aux étudiants et à leur projet.

### <span id="page-5-0"></span>3) Les versions du cours :

a) Versions Luxembourg, Liège, Lorraine, Sarrebruck, Trèves et Kaiserslautern

Le parcours en ligne initial est décliné en 6 versions : 1 version = une ville/une université.

Le contenu de ces 6 versions est en lien direct avec la ville et l'université ciblées. Les étudiants souhaitant partir dans une autre ville que celles proposées (en Allemagne, Belgique ou France) peuvent tout de même suivre ces versions. Il faut cependant noter que 20 à 25% des contenus ne les concerneront pas directement.

b) Un parcours « vide » pour de nouvelles villes

Alors que nous entamons les 6 derniers mois du projet, notre objectif est à présent de faire connaître le cours que nous avons créé au-delà de la Grande Région et de permettre à de nouvelles universités de se l'approprier pour développer leur propre version. Ainsi nous sommes en train de mettre en place une version « vide » du cours, qui conserve tout de même sa structure, que nous pourrons remettre aux professeurs qui participeront aux journées de Teacher Training (durant lesquelles nous les formerons par ailleurs aux aspects techniques du cours). L'idée est d'enrichir notre réseau initial avec de nouvelles villes/universités et pourquoi pas, de nouvelles langues.

c) Version pays

En parallèle d'une extension du cours avec l'apport de nouvelles villes, nous aimerions développer des versions « pays » du cours. Ces versions seraient nationales et ne viseraient plus l'intégration de l'étudiant dans une ville et une université précises mais bel et bien dans un pays. Ainsi, les étudiants souhaitant partir en dehors de la Grande Région n'auraient plus à réaliser des activités en lien avec des lieux, des coutumes ou une université en particulier où ils ne feront pas leur échange, et qui donc ne suscitent pas un grand intérêt chez eux. Nous aurons alors dans un premier temps, des versions pays pour la France, l'Allemagne, la Belgique et le Luxembourg. Nous comptons, entre autres, sur les Teacher Training pour développer d'autres versions « pays », en parallèle de nouvelles versions « ville ».

d) Version allemande du parcours du Luxembourg

<sup>3</sup> Nous n'excluons pas de créer un parcours Espagne à l'avenir, parcours correspondant à un partenariat possible engagé par l'intermédiaire de notre partenaire associé UniGR.

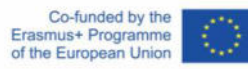

 $\overline{\phantom{0}}$ 

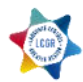

Etant donné que l'Université du Luxembourg est officiellement trilingue (français, allemand et anglais), nous envisageons d'adapter la version actuelle, francophone, dans les deux autres langues. La version allemande est en cours de réalisation.

### e) Erasmus

Un guide (uniquement disponible pour l'Université du Luxembourg pour le moment) à l'intention des professeurs, indiquant les objectifs pédagogiques et culturels des activités du parcours en ligne est disponible (Cf. Annexe n°1). Ce guide indique également le profil des étudiants visés par les activités proposées. Ainsi, si vous êtes amenés à avoir des étudiants Erasmus en cours de mobilité chez vous, vous pourrez les aider dans la sélection des activités les plus pertinentes à faire pour eux. Un guide pour les étudiants est également disponible (cf. Annexe n°2). Par ailleurs, un principe de pastilles de couleur directement intégrées à Moodle permet aux étudiants de repérer en un coup d'œil les activités pertinentes par rapport à leur profil (légende des couleurs en Annexe n°1 et 2).

# <span id="page-6-0"></span>II- Fonctionnement du cours et des workshops

### 1) Le cours en détail

<span id="page-6-1"></span>A l'heure actuelle, les étudiants sont inscrits sur une des 6 versions villes présentées plus haut. L'inscription à l'un de ces cours leur donne également automatiquement accès à un métacours « LCGR-Intro » dans lequel le cours leur est présenté. Nous leur demandons également de compléter un questionnaire pour les aider à déterminer leur motivation quant à la mobilité et d'en faire part dans une synthèse, qu'ils pourront par la suite partager avec leur tandem.

En effet, la seconde partie du LCGR-Intro correspond au module tandem que nous proposons aux étudiants. Ce module consiste à mettre en relation deux étudiants du cours LCGR afin qu'ils réalisent ensemble, en parallèle de leur progression individuelle sur la plateforme, un ensemble de tâches qui leur sont proposées. Les partenaires se retrouvent ensuite à la retraite/workshop où ils seront amenés encore une fois à travailler ensemble. Les étudiants sont associés sur la base de critères prédéfinis : langue cible et d'origine, université d'origine et cible, filière d'étude, centres d'intérêt.

L'idéal est d'avoir ensemble un étudiant d'une université A souhaitant aller dans une université B avec un étudiant de l'université B souhaitant partir en échange dans l'université A.

Les binômes d'étudiants doivent choisir un certain nombre de tâches parmi celles proposées à effectuer (à vous d'en déterminer le nombre) et doivent soumettre sur Moodle (dans le LCGR-Intro) une preuve de réalisation de la tâche. Tout est noté dans les consignes.

Si le premier questionnaire du métacours LCGR-Intro est à réaliser en tout premier, c'est-à-dire avant même de commencer à travailler sur le cours à proprement parler, les activités tandem sont quant à elles à réaliser en parallèle du cours.

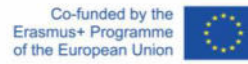

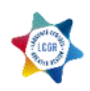

Les cours sont, comme mentionné plus haut, divisés en 5 étapes :

- I- Préparation avant le départ
- II- Préparation à l'arrivée
- III- La vie sur place
- IV- Les examens
- V- La validation des études

Ces 5 étapes représentent un parcours type (mais non exhaustif) des démarches qu'un étudiant en préparation de mobilité pourrait avoir à faire.

Les étapes peuvent être réalisées dans l'ordre proposé mais également dans le désordre.

Chacune d'entre elles est divisée en trois parties :

- I- Préparation avant le départ
	- 1) La préparation linguistique
	- 2) Les démarches administratives
	- 3) Les démarches privées
- II- Préparation à l'arrivée
	- 1) Consolidation linguistique
	- 2) Les démarches administratives
	- 3) Les démarches privées
- III- La vie sur place
	- 1) La ville de [Nom ville]
	- 2) La vie étudiante
	- 3) L'alimentation
- IV- Les examens
	- 1) L'université de [Nom]
	- 2) Le fonctionnement
	- 3) Aide aux méthodes
- V- La validation des études
	- 1) Les examens
	- 2) La notation
	- 3) Aide à la préparation

Pour plus de détails sur chaque partie, leurs objectifs et contenus, voir l'annexe n°1.

A l'issue de chaque étape, les étudiants sont invités à répondre à un questionnaire feedback.

Chaque partie est construite plus ou moins sur le même schéma, à savoir :

1) Un ou plusieurs document(s) à consulter sur une thématique (vidéo, document authentique, page web)

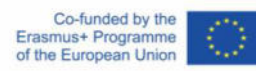

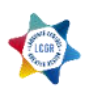

- 2) Une ou plusieurs activité(s) de compréhension de ce(s) document(s)
- 3) Une production
- <span id="page-8-0"></span>2) Le cours d'un point de vue technique

Le cours propose différentes activités :

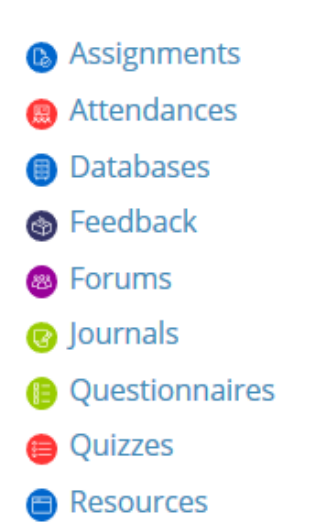

Ces activités sont facilement repérables grâce à leur pictogramme.

Les « quizzes » et « questionnaires » sont des activités dans lesquelles il est demandé aux étudiants de répondre à des questions après le visionnage d'une vidéo, l'écoute d'un dialogue ou encore la recherche d'informations sur des sites internet. Certains sont autocorrectifs, d'autres nécessitent d'être vérifiés par le tuteur4.

Les activités « assignments » sont en réalité des espaces où les étudiants doivent soumettre des devoirs (généralement des productions écrites).

Les activités « databases » correspondent à des bases de données que les étudiants doivent compléter à l'issue de recherches ciblées d'informations.

Les « resources » sont des pages sur lesquelles les étudiants vont trouver des informations sur un point culturel et/ou linguistique.

Les activités « journals » sont des To-Do List que les étudiants doivent réaliser à l'issue des parties sur l'administration. Ils doivent consigner dans ces To-Do Lists les étapes importantes des démarches à effectuer ainsi que les documents qu'ils devront apporter le moment voulu.

Le « forum » est un lieu où les étudiants d'une même version du cours peuvent se retrouver et poser des questions à l'équipe encadrante ou encore communiquer entre eux.

4 Voir partie III- Définitions

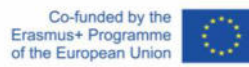

ı

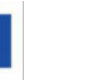

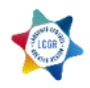

A l'heure actuelle, très peu de restrictionss subsistent entre les différentes étapes, parties ou activités. Les étudiants doivent cependant avoir cliqué au moins une fois sur le document déclencheur de la partie pour avoir accès à l'activité qui y est liée et donc à la production.

Chaque activité est réalisable un nombre de fois illimité, elles ne sont cependant validées que lorsque qu'un minimum de points (définis en fonction des activités, cf. les settings sur Moodle) a été obtenu.

### <span id="page-9-0"></span>3) L'organisation des retraites

La partie en ligne de cours est complétée par deux workshops de deux jours chacun, en présentiel. L'idée initiale de ces deux workshops était que le premier conclue le travail sur la plateforme et soit donc organisé à l'issue du semestre durant lequel le cours en ligne a eu lieu, mais avant le départ des étudiants. Le deuxième workshop devait quant à lui avoir lieu à la fin du semestre de mobilité des étudiants et devait être l'occasion de faire un bilan sur la mobilité et plus généralement sur l'expérience LCGR.

En pratique une telle configuration est très compliquée à obtenir. Les étudiants qui viennent de terminer la partie en ligne sont en général très motivés à l'idée de participer au workshop, cependant mobiliser ces mêmes étudiants à l'issue de leur mobilité est une tâche beaucoup plus compliquée. D'une part tous les étudiants ne terminent pas leur semestre au même moment (en fonction des calendriers académiques)6, certains étudiants sont donc encore en échange, d'autre part certains sont occupés par d'autres obligations.

Nous sommes actuellement en train de revoir le concept de ces rencontres. Nous nous orientons vers des formats plus courts (une journée) mais plus fréquents (3 dans le semestre) permettant ainsi de créer un premier contact en présentiel (uniquement à distance dans la configuration actuelle) entre les étudiants et de maintenir le lien entre eux plus efficacement durant le semestre. Tous les profils d'étudiants confondus vont ainsi être amenés à se rencontrer durant ces journées, ayant comme point commun le cours franco-allemand en ligne et un projet de mobilité en départ ou à destination de la Grande-Région.

# <span id="page-9-1"></span>III- Définitions

*Professeur-tuteur* : Les professeurs tuteurs sont au nombre de deux par semestre, un pour chaque langue (un en français et un en allemand). Ils sont nommés pour un semestre, idéalement en concertation avec les autres centres de langues. Les professeurs-tuteurs vont encadrer et suivre à distance les étudiants et leur travail sur la plateforme. Ils travaillent donc à distance, avec les étudiants qui apprennent la langue de leurs universités. C'est vers eux que se tournent les étudiants en cas de questions/problèmes tout au

- <sup>6</sup> Allemagne : WS : début octobre à fin mars / SS : début avril à fin septembre
- Belgique : WS : mi-septembre à début février / SS : début février à fin juin

Luxembourg : WS : mi-septembre à début février / SS : mi-février à mi-septembre

.<br>-

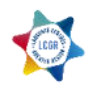

<sup>5</sup> Sur Moodle, les restrictions sont ce qui dirigent les pas de l'étudiant dans son parcours. Lorsqu'elles sont mises en place, l'étudiant doit impérativement avoir fini une activité pour passer à la suivante.

France : WS : mi-septembre à fin décembre / SS : fin janvier à fin juin

long de la session. Ils peuvent organiser des permanences, en ligne, avec ces étudiants pour le suivi. Ce sont eux qui apportent également des feedbacks aux étudiants sur les activités qui en nécessitent (notamment sur les activités qui ne sont pas autocorrectives). Ils corrigent également les activités postées et les notent si besoinz.

L'avantage d'avoir des professeurs-tuteurs est d'avoir une vue d'ensemble par langue et de « délester » les autres universités si ce rôle tourne de semestre en semestre.

Les professeurs-tuteurs peuvent être amenés à rédiger au terme du semestre un rapport à l'attention de tous les partenaires pour revenir sur le semestre écoulé.

Il n'est pas obligatoire d'avoir un professeur tuteur. Lors du semestre d'hiver 2018, l'équipe initiale LCGR en avait un pour chaque langue (Sarrebruck pour l'allemand et Luxembourg pour le français). Ensemble, ils ont rédigé un Critical Report. Cependant, aucun partenaire n'a été nommé professeur tuteur lors du semestre d'été 2019. Les partenaires ont préféré faire le choix de suivre chacun les étudiants travaillant à distance sur leur propre plateforme.

*Professeur-référent/encadrant* : Les professeurs référents/encadrants sont les responsables du projet dans les différents centres de langues qui proposent le cours en ligne. Le professeur référent/encadrant est celui qui a le premier contact avec les étudiants, notamment lors de leur inscription. Il sera donc en contact avec les étudiants présents dans son université (et non pas ceux à distance comme le professeurtuteur). Il peut par ailleurs organiser une première rencontre de lancement avec le groupe de son université, pour expliquer tout d'abord le principe du cours en ligne aux étudiants et ensuite leur remettre les tutoriels (vidéos et PDFs) pour qu'ils puissent se repérer dans le cours et sur la plateforme Moodle. Le professeur-référent se fait généralement un peu plus rare par la suite. Il peut toutefois réintervenir à quelques reprises auprès des étudiants de son université.

A titre d'exemple : Durant le semestre d'hiver 2018 tous les partenaires ont joué le rôle de professeurréférent. Ils ont pour la plupart organisé des rencontres mensuelles avec les étudiants de leur université pour assurer un suivi avec eux. D'autres ont effectué ce suivi lors de rencontres individuelles ou par le biais d'autres cours de leurs Centres de Langues.

*Professeur-multiplicateur* : Les professeurs multiplicateurs sont des collègues de nos universités qui souhaiteraient s'informer sur le projet et par ailleurs communiquer sur celui-ci auprès de leurs étudiants. Nous pouvons mettre à la disposition de ces professeurs multiplicateurs du matériel (liens, vidéos, sites, etc.) leur permettant de s'informer afin de faire un relais efficace entre les différents protagonistes du projet (et sur lequel ils pourront envoyer les étudiants).

### **Communication à disposition des professeurs référents et professeurs multiplicateurs :**

- Flyers proposés par l'université du Luxembourg (annexe n°3)
- Description de cours proposée par l'université du Luxembourg (à adapter)
- Site de l'UniGR (http://www.uni-gr.eu/fr/etudiants/preparer-sa-mobilite)
- Page Facebook [\(https://fr-fr.facebook.com/projetLCGR/\)](https://fr-fr.facebook.com/projetLCGR/)

<sup>7</sup> Certaines universités ont besoin de notes (car elles dispensent des ECTS pour le suivi de ce cours) pour les étudiants et d'autres non.

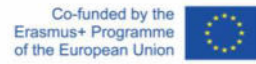

.<br>-

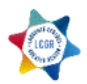

<span id="page-11-0"></span>- Vidéos Youtube (https://www.youtube.com/channel/UCbV8u2eS6iUdoy09uKcq18A)

# IV- Comment s'inscrire au cours LCGR ?

Comme nous l'avons mentionné plus haut, le cours LCGR est aujourd'hui hébergé sur la plateforme Moodle de l'université du Luxembourg. Il est donc à l'heure actuelle indispensable de passer par l'université du Luxembourg pour inscrire des étudiants sur le cours.

Deux solutions sont aujourd'hui à notre disposition pour cela :

a) Les comptes manuels

Les comptes manuels sont des comptes provisoires créés par un technicien Moodle de l'université du Luxembourg. Grâce à ce compte manuel, l'étudiant obtiendra un accès au cours. Il aura uniquement accès durant deux semestres à la plateforme (s'il reste actif sur celui-ci), de manière à pouvoir accéder au contenu du cours lors de sa mobilité. Pour la création de ce compte, il suffit d'envoyer un email à Eve Lejot et Leslie Molostoff contenant l'adresse email de l'étudiant ainsi que son nom, son prénom et la version du cours qu'il suivra. L'étudiant recevra par la suite ses identifiants et pourra avoir accès au cours en ligne. L'avantage de cette solution est qu'elle est rapide et peut s'appliquer à tous les étudiants quelle que soit leur université d'origine.

b) L'inscription UniGR

Un statut « étudiant invité UniGR » est proposé par l'UniGR. Ce statut est accessible à tous les étudiants inscrits dans une des six universités de la Grande Région, locaux comme en échange Erasmus.

Ce statut permet aux étudiants d'obtenir un compte Uni.lu.

Il est important que les professeurs-référents/encadrants informent les étudiants dès leur premier contact avec eux de cette démarche afin que ces derniers puissent le plus rapidement possible faire leur inscription.

Les professeurs-référents/encadrants doivent bien expliquer aux étudiants que cette démarche leur permet de recevoir un compte Uni.lu sans lequel ils ne peuvent pas avoir accès au cours LCGR hébergé sur Moodle au Luxembourg. Cette inscription est gratuite. Attention, il peut y avoir un délai de quelques jours, voire semaines, entre l'enregistrement en ligne et la réception du compte UniGR. Les étudiants doivent, une fois l'inscription en ligne effectuée, envoyer un dossier par voie postale à l'université du Luxembourg pour finaliser leur inscription. Il faut bien leur préciser ces points pour éviter les retards. Les professeurs-référents/encadrants doivent également envoyer un email à l'équipe du Luxembourg, à Eve Lejot, Mareike Wagner et Leslie Molostoff (cf. page contact) pour donner le nom des étudiants (cela leur permettra de suivre plus attentivement leurs inscriptions).

### **Démarches d'inscription :**

Les étudiants doivent d'abord faire leur enregistrement en ligne sur le lien ci-dessous : [https://wwwfr.uni.lu/etudiants/demandes\\_d\\_admission\\_reinscriptions/etudiants\\_invites\\_unigr](https://wwwfr.uni.lu/etudiants/demandes_d_admission_reinscriptions/etudiants_invites_unigr)

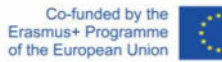

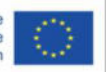

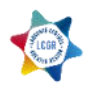

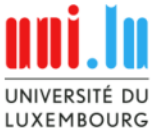

Service des Etudes et de la Vie Etudiante (SEVE) 2, avenue de l'Université<br>L-4365 Esch-sur-Alzette

 $\begin{array}{ll}\nJ & +3524666446060 \\
\hline\n\text{S} & \text{seve} & \text{admission@uni.lu} \\
\hline\n\text{Q} & \text{http://www.unil.u} \\
\end{array}$ 

### **Demande d'admission / Réinscription**

Est-ce que vous êtes déjà / étiez un jour inscrit à l'université du Luxembourg depuis l'année académique 2005-2006? ○ Oui ◉ Non Quelle type d'études voulez vous poursuivre? ○ programme de bachelor O programme de master  $\circ$  doctorat

- O autre formation (en tant que Formation Continue, Incoming, ...)
- $\circ$  auditeur libre
- <sup>●</sup> étudiant UGR

Lors de cette inscription en ligne, les étudiants doivent fournir des informations sur les points suivants :

Nom, prénom, date de naissance, lieu de naissance, sexe, nationalité, contact d'urgence, adresse, études, langues.

Les étudiants devront ensuite envoyer par voie postale au SEVE, un dossier avec les pièces demandées à l'issue de leur inscription en ligne :

- Une photo d'identité
- Un formulaire à compléter (bien envoyer l'original)
- Un certificat d'inscription à l'université d'origine (certificat de scolarité)
- Une copie de pièce d'identité
- Un certificat d'assurance maladie

Le dossier est à envoyer à l'adresse suivante :

Université du Luxembourg SEVE- Bureau des Admissions 2, Avenue de l'Université L-4365 Esch-sur-Alzette

Lorsque les étudiants ont reçu leurs identifiants, il faut impérativement qu'ils se connectent une première fois sur Moodle pour se faire « connaître » sur la plateforme. De cette manière ils pourront ensuite être inscrits sur le cours.

# <span id="page-12-0"></span>V- Communication sur le cours

Dans cette partie vous trouverez des idées ainsi que du matériel pour communiquer sur le cours dans vos centres de langues et universités.

Tout d'abord, nous proposons en annexe n°2 une sélection de flyers que nous avons mis en place au fur et à mesure que nous communiquons sur le cours auprès des étudiants. Le flyer n°1 a été mis en place à

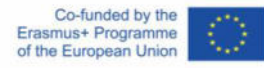

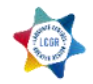

l'attention des étudiants de profil 1. Il comporte des dates clés, ainsi que les termes importants du cours. Nous avons utilisé ce flyer aussi bien sous forme imprimée que numérique, puisque nous l'avons distribué durant des journées organisées par l'université mais également diffusé sur la page du cours du site de l'UniGR.

Par ailleurs, nous avons créé un deuxième flyer plus « épuré » visant à informer « simplement » de l'offre d'un cours de préparation linguistique et interculturelle à un échange. Ce flyer s'adresse à tous les profils d'étudiants et peut être imprimé en format poster pour faire de la publicité dans les locaux de vos universités (Hall, cafétérias, bibliothèques, etc.).

Pour favoriser vos chances de recevoir un maximum d'étudiants, nous vous recommandons d'utiliser le plus possible les réseaux sociaux et internet : Facebook, Twitter, les espaces numériques de travail des étudiants (post sur le « Student's corner » sur Moodle par exemple), etc. Voir annexe n°4 pour des exemples.

Par ailleurs, il est important de se mettre en contact avec les services étudiants (CROUS, SEVE, Akademischen Auslandsamt etc.) afin qu'ils envoient des informations sur les modalités d'inscription au cours à leurs étudiants entrants et sortants (cf. exemple de message en Annexe n°5).

De même, il est important de se mettre en contact avec les directeurs d'études susceptibles d'être intéressés par ce cours notamment les responsables des bachelors et masters bi- ou trinationaux. Une intervention dans des séances de cours est envisageable également.

Participer à des journées type Welcome Day, International Day ou aux journées portes ouvertes est également important pour rentrer en contact directement avec les étudiants.

L'inclusion du cours dans l'offre de cours de votre centre de langues est un très bon moyen de le rendre visible auprès des étudiants. En annexe n°6, nous proposons une description du cours.

<span id="page-13-0"></span>Enfin, les vidéos réalisées par les équipes de Sarrebruck et Liège et disponibles sur Youtube sont de très bons supports à diffuser sur les sites internet ou à indiquer sur vos supports de communication.

# VI- Démarche de mise en place de l'inscription des étudiants

Une séance d'information est mise en place à l'intention des étudiants afin de leur donner des informations sur le cours. Durant cette séance, le professeur encadrant fait un tour de table pour en savoir plus sur le projet de mobilité des étudiants et leur présente le cours, notamment la présence des 6 scénarios. Les étudiant intéressés choisissent alors une des versions et la procédure d'inscription est lancée instantanément.

Aujourd'hui, nous souhaitons réduire davantage l'intervention des professeurs et centraliser les informations. Auparavant, chaque référent/encadrant de chaque université faisait un retour à l'université du Luxembourg qui créait les comptes manuels ou informait l'UniGR de l'inscription au statut étudiant invité UniGR.

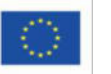

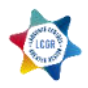

Deux démarches s'offrent donc à vous quant à l'inscription de vos étudiants sur le cours. Quelle que soit la démarche adoptée, **n'oubliez pas l'inscription UniGR ! (Cf. plus haut pour la démarche) ou la demande de création de compte manuel auprès de l'Université du Luxembourg.** 

Les deux démarches que nous allons vous présenter dépendent du degré de contrôle que vous souhaitez avoir sur le cours.

### Première démarche :

Un questionnaire en ligne a été créé (annexe n°7) dans lequel plusieurs informations concernant le projet de mobilité des étudiants sont demandées. Nous proposons d'ajouter un lien vers ce questionnaire aux supports de communication actuels afin que les étudiants intéressés répondent directement à celui-ci. Les réponses sont centralisées à l'université du Luxembourg qui, en fonction des réponses des étudiants, leur attribue un des cours de notre offre. L'avantage de cette démarche est que toutes les informations sont centralisées au Luxembourg. C'est l'équipe du Luxembourg qui s'occupe de l'inscription. Il n'y a plus d'intermédiaire entre les étudiants et le Luxembourg.

### Deuxième démarche :

Dans les supports de communication que vous utilisez, vous pouvez renseigner votre adresse email afin que les étudiants vous contactent s'ils sont intéressés. Après un premier contact avec eux, vous pouvez leur donner les informations nécessaires pour leur inscription.

Vous pouvez également, sur les supports de communication utilisés, indiquer une date de séance d'information à laquelle les étudiants doivent assister s'ils sont intéressés par le cours. Cette première séance est l'occasion pour vous de leur présenter de vive voix le cours, de les rencontrer et d'effectuer leur inscription immédiatement après.

### **Proposition de séance de lancement du cours**

Si vous préférez organiser une séance d'information avant d'inscrire vos étudiants, voici quelques conseils pour la conduite de cette séance.

- Réservez une salle dans votre établissement afin d'accueillir les étudiants qui vous ont contactés ou qui viendront spontanément.
- Durant cette première rencontre (à réaliser le plus tôt possible dans le semestre), présentez le cours dans sa globalité : son origine, ses objectifs, ses déclinaisons, son encadrement, le module tandem, etc. (cf. PowerPoint modèle en annexe n°8). Faites un tour de table pour que les étudiants se présentent et surtout, présentent leur projet de mobilité. Pour rendre cette séance plus ludique, vous pouvez demander aux étudiants de se mettre par deux pour se présenter et compléter un tableau avec les informations recueillies. Chaque étudiant présente ensuite son partenaire. Cette première rencontre doit être l'occasion de répondre aux questions des étudiants mais également de lancer le cours pour ceux qui décideraient de s'engager dans celuici. Ainsi, des deadlines quant à la réalisation des étapes du parcours peuvent d'ores et déjà être instaurées et communiquées ainsi qu'un calendrier avec des rencontres supplémentaires si vous souhaitez suivre vos étudiants régulièrement. Durant cette séance, il faut également informer les étudiants du système de notation, s'ils doivent être évalués. Enfin, la procédure d'inscription doit leur être dûment expliquée afin qu'ils communiquent le plus rapidement possible les informations

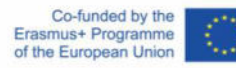

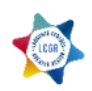

nécessaires à la réalisation du compte manuel ou alors qu'ils engagent la procédure d'inscription au statut d'étudiant invité de l'UniGr.

### **Eléments-clefs de la séance de lancement :**

- Communiquez aux étudiants les coordonnées des personnes avec qui ils devront entrer en contact impérativement : coordonnées du professeur-référent et du professeur-tuteur en expliquant bien la différence entre les deux + contact de l'équipe du Luxembourg.
- Rappelez les dates importantes : début et fin impératifs du travail sur la plateforme, dates des retraites, modalités/conditions d'évaluation.
- Introduisez toutes les interfaces mises à disposition : Moodle, Facebook, Discord, Skype et rappelez les fonctions de chacune.

# <span id="page-15-0"></span>VII- Guides pédagogiques

Cette partie du Written Teaching Guidelines est destinée aux professeurs-tuteurs. Les commentaires et réponses sont donc fournis dans la langue officielle du site.

# **Luxembourg :**

### **Etape 1- Partie 1 – La préparation linguistique (activité commune à tous les centres de langues)**

Les étudiants doivent réaliser des heures dans le centre de langues de leur université d'origine. Chaque centre de langue a sa propre consigne que l'étudiant doit suivre. Pour valider cette activité (qui peut se faire en parallèle du reste du scénario), chaque professeur-référent, remettra aux étudiants de son université une fiche de suivi (ou fiche de présence) que l'étudiant fera signer à chaque cours/événement suivi. Lorsqu'il aura terminé ses heures, il devra remettre en main propre ou par email sa fiche de suivi ou de présence à son professeur-référent. L'activité sera alors validée.

### **Etape 1 – Partie 3 – Activité « Ecrire un email »**

Nous nous attendons à ce que l'étudiant respecte les consignes et le cadre socioculturel selon la grille B1 du CECR : il doit utiliser le vouvoiement, faire attention au registre de langue qu'il utilise, employer des formules de politesse et d'après la consigne, faire, au minimum, une demande de renseignement.

Par ailleurs, faites attention à ce qu'il s'adresse bien à une personne de l'université d'accueil et non pas d'origine (contre-sens dans ce cas).

### **Etape 2 – Partie 2 – Activités « L'arrivée à l'université du Luxembourg »**

L'objectif de cette activité est que l'étudiant réalise une To Do List sur les choses à faire ou personnes à contacter pour recevoir de l'aide à son arrivée à la gare (ou aéroport mais peu probable) de Luxembourg.

**Réponse question 1 : Quel est le service où vous devez vous rendre lorsque vous arrivez au Luxembourg ?** : Au bureau du SEVE Mobilité / Le Service des Études et de la Vie Étudiante

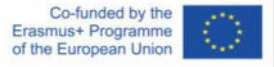

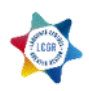

**Réponse question 2** : **Les coordonnées de ce service et jours/horaires d'ouverture ?** Campus Belval Maison du Savoir - 5ème étage 2, avenue de l'Université L-4365 Esch-sur-Alzette

Ouvert du lundi au vendredi de 13h30 à 16h00

### **Réponse question 3** : **Le nom et les coordonnées des personnes auxquelles vous devez vous adresser par rapport à votre situation ?**

Marie-Anne HEYER

Téléphone (+352) 46 66 44 6682 Bureau MSA, E05 0525-090 Email marie-anne.heyer@uni.lu

### ET/OU

Sophie RUFFO

Téléphone (+352) 46 66 44 6490

Bureau MSA, E05 0525-090

Email sophie.ruffo@uni.lu

### **Eléments de réponses pour la To Do List de cette activité :**

- Avant d'arriver au Luxembourg
	- $\Rightarrow$  M'inscrire pour le « pick-up service » auprès du SEVE. Renseigner le jour et l'heure d'arrivée à la gare ou à l'aéroport
	- $\Rightarrow$  M'inscrire au « Buddy programme » auprès du SEVE.
- Une fois au Luxembourg
	- $\Rightarrow$  Me rendre au SEVE Mobilité. Rappel des horaires et jours d'ouverture + les personnes à contacter.
	- $\Rightarrow$  Participer au Welcome Day

### **Etape 2 – Partie 2 – Activités « L'inscription aux cours »**

**Réponse question 1 : A qui devez-vous vous adresser pour avoir des informations en lien avec votre inscription et les cours que vous allez suivre ?** 

Au service de formation

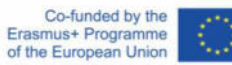

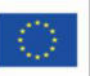

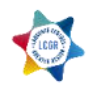

**Réponse question 2 : Recherchez, grâce à une des deux pages ci-dessous (ouvrez le lien dans un nouvel onglet) les coordonnées de la personne contact de votre programme d'études que vous devrez contacter pour toutes questions relatives à vos cours.** 

Réponse ouverte et possibilité de réponses très diverses. Si l'étudiant ne trouve pas, les réponses peuvent se trouver en consultant les pages des programmes d'études sur le site internet de l'université ou en accès plus direct sur ses deux liens.

Bachelors:<https://wwwfr.uni.lu/formations/bachelors>

Masters[: https://wwwfr.uni.lu/formations/masters](https://wwwfr.uni.lu/formations/masters)

En cliquant sur son Bachelor ou son Master, l'étudiant arrive sur la page de présentation de celui-ci. A droite, se trouvent des liens vers des contacts qui sont généralement le directeur d'études et le secrétaire de formation. C'est sur ce dernier lien que doit cliquer l'étudiant pour trouver les coordonnées de la personne.

Dans la To Do List de l'étudiant, on doit y retrouver toutes les informations concernant cette personne avec un rappel perso « pensez à s'inscrire ».

### **Etape 2 – Partie 3 – Activités « Les transports »**

### **Réponse question 1 : Qu'avez-vous appris d'important ?**

Les étudiants doivent avoir compris de la page lue précédemment que les transports au Luxembourg sont gratuits pour les étudiants de moins de 30 ans.

Par la suite, les étudiants doivent rechercher sur le site Mobiliteit (transports de Luxembourg) l'abonnement qui correspond à leur situation (généralement – de 20 ans ou – de 30 ans), lire les infos, télécharger le formulaire pour la demande d'abonnement, le remplir et le soumettre.

### **Réponse question 2 : Où pouvez-vous déposer votre demande de titre de transport ?**

A un guichet : Gare de Luxembourg ou gare de Belval

Par voie postale : *Mobilitéitszentral, « Studentenabo »*, *BP 1017 L-1010 Luxembourg.* 

*OU*

*Mobilitéitszentral, « Jugendabo »*, *BP 1017 L-1010 Luxembourg.* 

*Dans la To-Do List de l'étudiant doivent apparaître le formulaire, les documents à fournir avec le formulaire, l'endroit où le rendre ou l'envoyer.*

### **Etape 2 – Partie 3 – Activités « L'assurance santé »**

### **Réponse question n°1 : Dans quelle situation serez-vous ?**

L'étudiant doit prendre conscience en lisant cette page qu'il y a deux statuts pour les étudiants : les étudiants résidant au Grand-Duché du Luxembourg et les étudiants résidant à l'étranger. L'étudiant doit renseigner ici le statut qu'il aura en venant étudier au Grand-Duché.

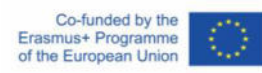

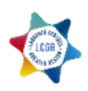

### **Réponse question n°2 : Que devrez-vous faire lors de votre arrivée ?**

L'étudiant doit répondre en fonction des informations trouvées sur le site indiqué.

### **Réponse question n°3 : Quand pouvez-vous vous y rendre ?**

De 8h à 16h du lundi au vendredi

### **Etape 3 – Partie 1 – Mon week-end au Luxembourg**

Nous veillerons ici à ce que la consigne soit bien respectée (critères et nombres de mots). La qualité de l'écrit doit être celle attendue d'un B1 minimum. Nous attendons ici un texte rédigé.

### **Etape 3 – Partie 1 – Que faire après les cours**

Veillez également à ce que la consigne soit respectée. Une liste d'activités est ici acceptée.

### **Etape 4 – Partie 3 – Prise de notes d'une introduction de cours**

Vérifiez que l'étudiant a bien compris le principe de la prise de note c'est-à-dire ne garde que l'essentiel de l'information. Vérifier également que des abréviations ont été utilisées. La prise de notes de l'étudiant doit donner une impression de spontanéité (il ne doit théoriquement avoir visionné la vidéo qu'une fois).

### **Etape 5 – Partie 3 – Les différences entre un résumé et une synthèse**

### **Les listes ci-dessous ne sont pas exhaustives, vos étudiants peuvent relever d'autres caractéristiques et exemples.**

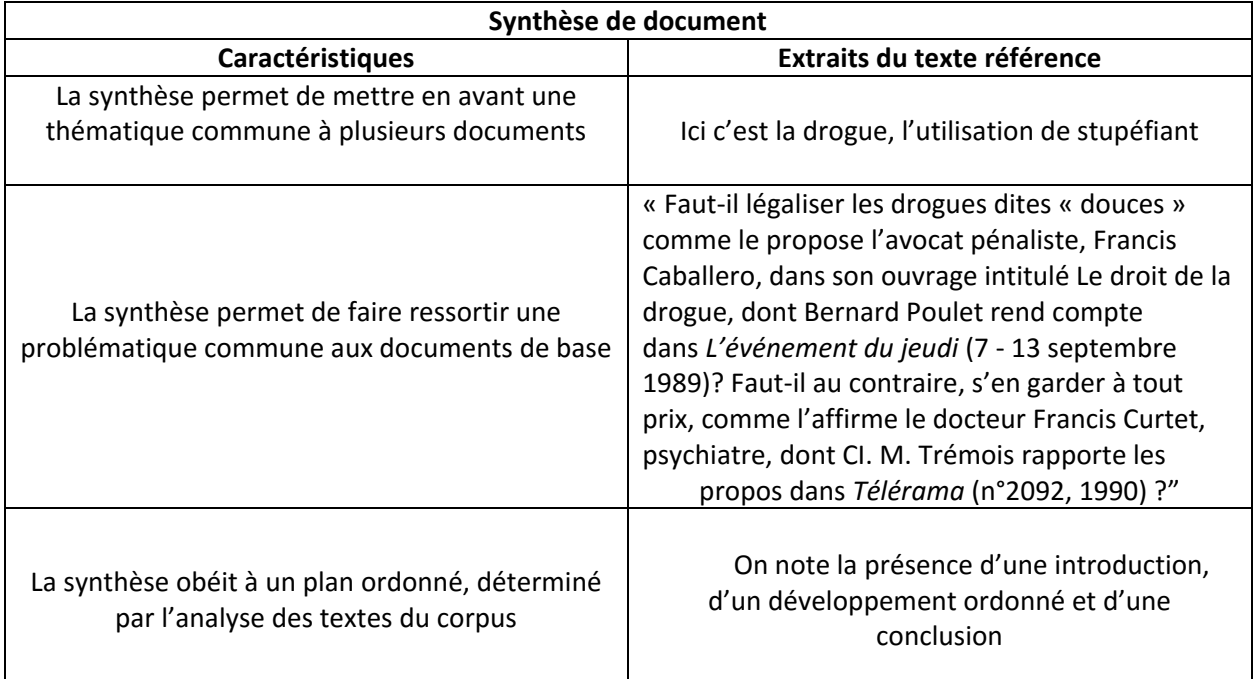

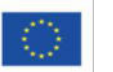

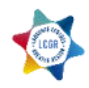

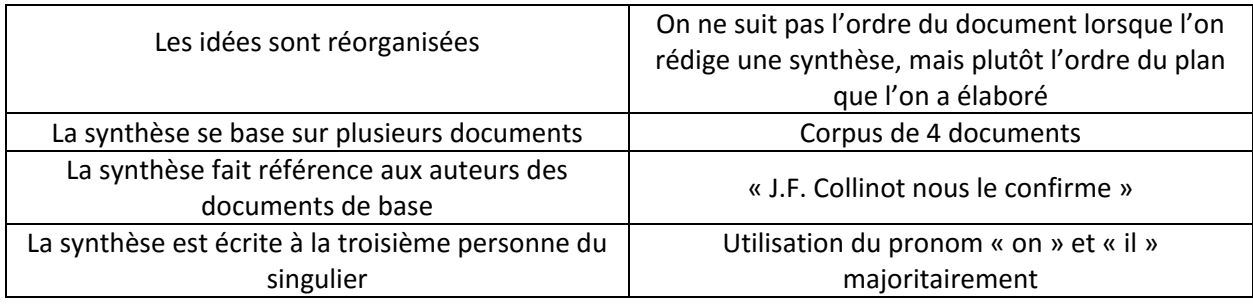

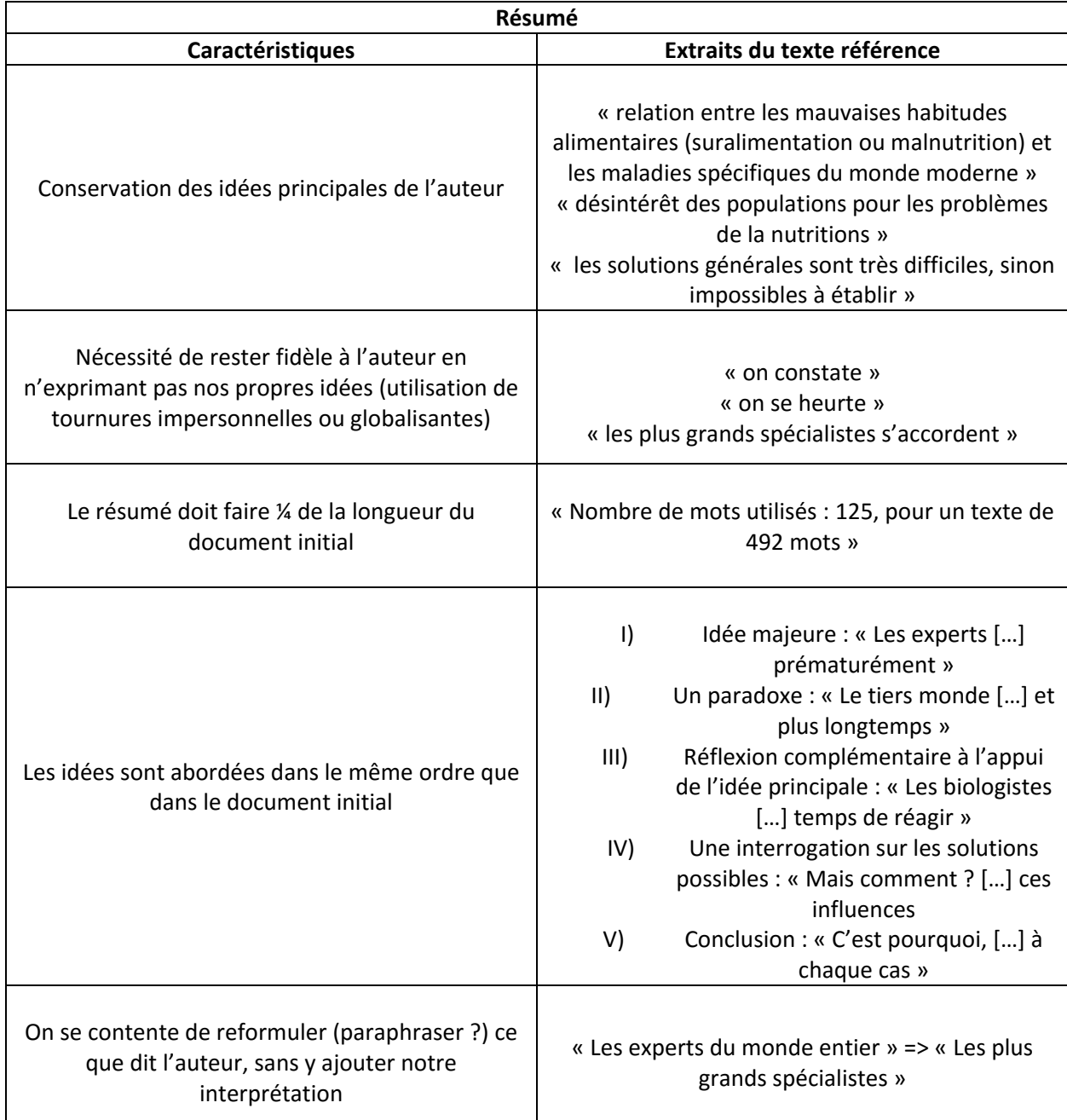

Π

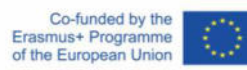

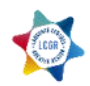

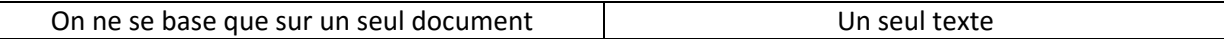

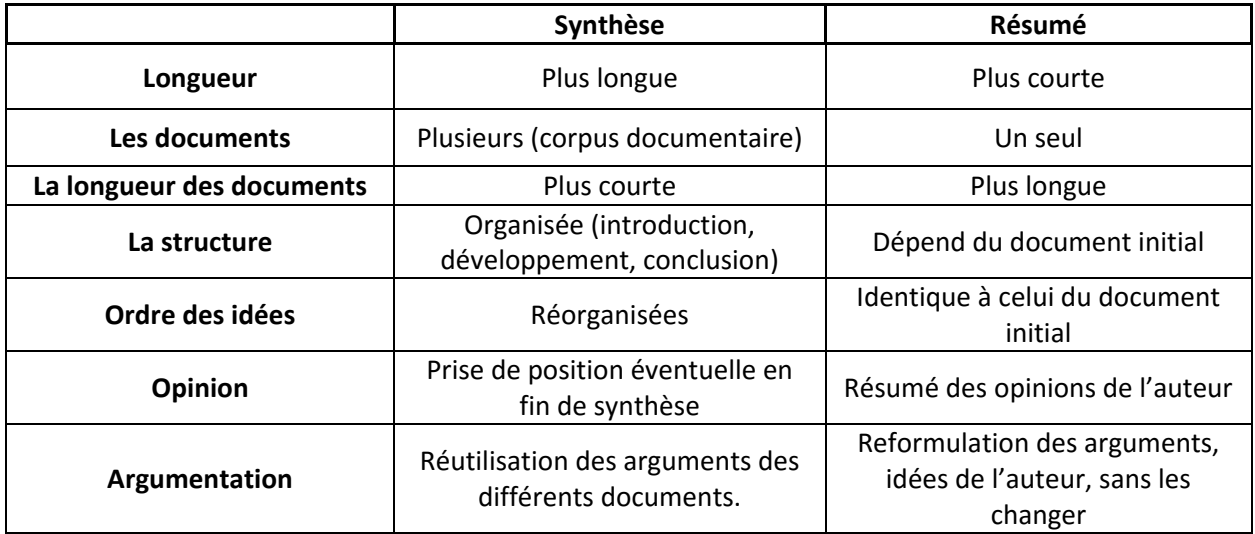

### **Etape 5- Partie 3 – Rédigez le plan d'une argumentation**

Nous proposons ici une correction type du sujet « Interdiction de fumer dans les lieux publics » ainsi qu'un plan pour le sujet « L'anglais comme Lingua Franca ».

Pour la correction et l'évaluation vous pouvez utiliser les grilles du DELF B1 / B2 pour la production écrite.

### **1) Suggestion de correction « Interdiction de fumer dans les lieux publics »**

### **L'interdiction de fumer dans les lieux publics**

Au regard des statistiques traitant de la consommation de tabac, on constate qu'elle est très élevée chez les adultes, mais aussi chez les adolescents. La fumée des cigarettes est d'une part fortement nocive pour le fumeur, mais également pour les personnes environnantes, qui vont respirer la fumée dans l'air. L'interdiction de fumer dans les lieux publics est une loi de restriction, qui vise à protéger la santé des citoyens, en leur évitant une exposition constante au tabac.

Cette interdiction réduit tout d'abord le tabagisme-passif. Selon l'OMS, près de six millions de personnes meurent chaque année à cause du tabac. En outre, 10% de ces décès relèvent du le tabagisme-passif. Cette mesure est donc un moyen efficace pour protéger la santé des citoyens et leur bien-être, qu'ils soient fumeurs ou non. En effet, la consommation de tabac accroît fortement le risque de maladies telles que le cancer (poumon, œsophage, langue…) ou encore les maladies cardiovasculaires.

Enfin, cette mesure est bénéfique pour l'environnement. En effet, la pollution des sols est un problème tout aussi important que la santé publique. Les mégots mettent en moyenne 15 ans à disparaitre naturellement. Les substances chimiques contenues dans un seul mégot peuvent contaminer

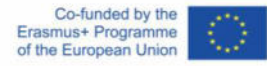

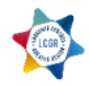

près de 500 litres d'eau. A titre d'exemple, une étude menée sur des vers de terre a montré qu'une présence de 10% de mégots secs dans la terre causait une mortalité de 100% chez ces animaux.

 Nous pouvons donc en conclure que cette mesure est nécessaire pour protéger notre santé et notre environnement. Cette interdiction est d'enjeu public. Il est donc nécessaire de la tolérer, car elle contribue à l'amélioration de notre qualité de vie.

### 2) **Suggestion de plan « L'anglais comme Lingua Franca »**

### **L'anglais comme Lingua Franca**

Plan  $\rightarrow$  arguments + exemples pour illustrer

- **L'anglais est une langue largement enseignée et assez facile à apprendre** 
	- $\circ$  379 millions de locuteurs natifs et 753 millions de locuteurs parlant l'anglais comme langue étrangère (statistiques de 2018)
	- o Langue véhiculée au travers des produits audio-visuels
	- o Langue enseignée dans presque tous les établissements scolaires
- **L'anglais est omniprésent à tous les niveaux de notre quotidien**
	- o Première langue enseignée dans les écoles de commerce
	- $\circ$  Rôle prédominant des USA dans la sphère politique et commerciale  $\rightarrow$  hégémonie de l'anglais
- **Lingua Franca = un moyen d'oublier la barrière de la langue** 
	- o Permet de voyager sans forcément avoir à apprendre la langue du pays où l'on désire se rendre
	- o Permet d'avoir accès à du contenu produit dans le monde entier, puisque presque tous ces documents de formes variées possèdent une traduction anglaise

# **Saarbrucken**

### **Schritt 1 – Teil 2 – Aktivität "Schreiben einer E-Mail" (« Écrire un email »)**

Erwartet wird, dass die Studierenden die inhaltlichen und soziokulturellen Vorgaben nach dem GER Niveau B1 erfüllen.

Es sollen die Höflichkeitsform (mit « Sie »), das richtige Sprachregister, die richtigen Umgangsformen verwendet werden und, wie in der Aufgabenstellung gefordert, mindestens eine Anfrage verfasst werden.

Genauso soll darauf geachtet werden, dass der richtige Ansprechpartner gewählt wurde (an der Partnerund nicht an der Heimathochschule: Missverständnis der Aufgabe).

Eine Mustermail kann von den Studierenden in der Übung heruntergeladen werden.

### **Schritt 2 – Teil 2 – Aktivität "Mein Fachkoordinator" ("le coordinateur de mon cursus/ma matière")**

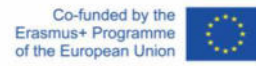

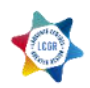

Ziel dieser Aktivität ist es, dass die Studierenden sich auf der Homepage orientieren und den Verantwortlichen für den Studiengang oder den Lehrstuhl, wo das Studium fortgesetzt wird, finden. Als Infos sollen Namen, Kontaktdaten und Funktion der Person (als Text oder kurze Übersicht) eingetragen werden.

Die Liste der Koordinatoren befindet sich auf der Homepage der Uni auch unter « Fachkoordinatoren für Erasmus+ an der UdS (Suchen Sie Ihren) » :

<https://www.uni-saarland.de/global/erasmus/info/koordinatoren.html>

Beispiel:

**History** Prof Dietmar Hüser Phone: +49 681 302-3313 [dietmar.hueser\(at\)uni-saarland.de](javascript:linkTo_UnCryptMailto() 

Da die Tutordozenten eine Liste der Projektteilnehmenden und deren Fachrichtung besitzen, kann die korrekte Antwort leicht ermittelt bzw. überprüft werden

### **Etape 2 – Partie 2 – Activité "Quiz - Bürgeramt"**

Quiz mit freien Antworten wird nicht automatisch korrigiert. So haben die Tutordozenten zwei Möglichkeiten: entweder den Studierenden zu glauben oder einzugreifen. Da es eine Schreibübung ist, gibt es nicht nur eine korrekte Lösung.

Musterlösung (Laut Ressource "Wohnsitzanmeldung im Bürgeramt") :

- 1) (bis) spätestens zwei Wochen nach der Ankunft in Saarbrücken
- 2) Wohnungsgeberbestätigung des Vermieters und Personalausweis oder Reisepass
- 3) Ihre Religionszugehörigkeit
- 4) Kurzinfo zum Inhalt:

Der Rundfunkbeitrag ist eine Abgabe, die von jedem Bürger gezahlt werden muss. Durch den Beitrag wird das Programm der ARD, ZDF und des Deutschlandradios finanziert. Sie entspricht z.B. der *redevance audiovisuelle* in Frankreich.

5) Je nach Wohnlage drei Standorte möglich :

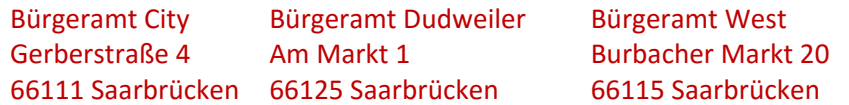

### **Schritt 2 – Teil 2 – Aktivität "Meine To-Do Liste - Unterlagen"**

Die Studierenden sollen eine Liste (stichwortartig, nicht unbedingt als Text) der Dokumente und Unterlagen (verwaltungsmäßig usw.), die sie für den Aufenthalt in Deutschland benötigen werden, anfertigen. Die Liste entspricht eigentlich der Ressource "Liste der offiziellen Unterlagen". Die Aktivität soll manuell kontrolliert werden (anhand der genannten Liste) und eine Note soll vergeben werden. Eine Rückmeldung/ Beurteilung (Erfüllung der Aufgabe) kann auch individuell gemacht werden.

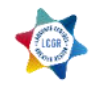

### **Schritt 3 - Teil 2 - Aktivität "Carte d'identité - Steckbrief"**

Diese Aktivität soll den Studierenden mit dem Leben auf dem Campus und in der Stadt neben dem Studium vertraut machen.

Die Anweisungen sind sehr präzise (Anweisungen zum Ausfüllen eines Steckbriefs einer Studentenvereinigung) Da die Studierenden aller sechs Einrichtungen die gleiche Datenbank nutzen, ist die Aufgabe in beiden Sprachen vorhanden, wobei die Studierenden immer die Zielsprache verwenden sollen.

Die Ergebnisse können von allen eingesehen werden.

Diese Aktivität soll nicht korrigiert werden.

### **Schritt 3 - Teil 2 - Aktivität "Ausflüge und Events mit dem ZiS" ("Excursions et événements avec le ZiS")**

Die Studierenden müssen drei vom ZIS angebotene Aktivitäten auswählen und sie kurz beschreiben (wo, wann, was, wer...). Es sollen ganze Sätze geschrieben werden (nicht nur stichwortartig wie folgt "Ort: Saarbrücken, Uhrzeit: 19h"). Die Aktivität kann manuell kontrolliert werden und eine Note kann vergeben werden. Eine Rückmeldung/ Beurteilung (Erfüllung der Aufgabe) kann auch individuell gemacht werden.

### **Schritt 3 - Retraite**

### Mögliche Antwort

Le premier ami que je me suis fait à la fac s'appelait Pierre. C'était pendant le [la] semaine d'orientation à l'Université de Strasbourg que nous nous sommes rencontrés. Il y avait un événement spécialement conçu pour tous les étudiants de la première année qui venaient de commencer leurs études où je me suis assis, par hasard, à côté de lui. [syntax] Cela apparaît assez banal, mais comme tout le monde était un peu nerveux et prêt à rencontrer de nouvelles [nouveaux] gens, nous avons pris contact avec une personne proche de nous. Pierre et moi, nous nous sommes bien entendus dès le début. [En ce moment, je fais des études de médecine à Lyon. – n'est pas important dans ce contexte] Avec une autre étudiante, Claire, nous avons exploré le campus : La BU, le resto U, les amphis – tout était neuf [nouveau] pour nous comme nous n'avions pas d'expérience à la fac. Pierre était originaire de Strasbourg, alors il pouvaient [pouvait] nous donner des conseils par rapport à la ville. Il était très pratique de connaître quelqu'un qui pouvais [pouvait] m'aider à trouver les lieux les plus importants pour un étudiant. Nous avons passer [passé] des journées à la fac et des soirées agréables ensembles et nous avons formé un bon groupe d'amis autour de nous. Malheureusement, Pierre n'a pas pu valider sa première année à la fac. Par conséquent, nous avions moins de cours ensembles [ensemble] mais nous [nous] sommes rencontrés parfois et notre amitié a persisté jusqu'à maintenant.

Il y a des fautes dans le texte, elles sont corrigées entre crochets.

Texte allemand (pas une traduction):

Den ersten Freund an der Uni habe ich während des [der] Einführungswoche für Erstsemester getroffen. Sein Name war Paul und er hatte wie ich gerade sein Studium an der Universität Bonn begonnen. Wir saßen nebeneinander in einem Einführungskurs für unseren Studiengang, in dem uns expliziert [erklärt] wurde, wie wir unseren Stundenplan zusammenstellen können. [Jetzt studiere ich an der Universität Luxemburg.] Es war letztendlich Zufall, dass er sich neben mich gesetzt hat, aber so sind wir ins Gespräch

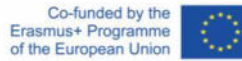

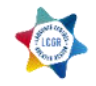

gekommen. Alle im Raum waren etwas nervös und wollten Anschluss finden. Wir waren uns von an Anfang an sympathisch und haben, zusammen mit einer anderen Studentin namens Anna, viel Zeit in den ersten Wochen des Semesters verbracht. Wir haben in der Mensa gegessen, uns in der Bibliothek angemeldet und sind zusammen zu einigen Partys gehen [gegangen]. Es war voll cool [hilfreich], nicht alleine den neuen Campus entdecken zu müssen. Paul hatte zuvor bereits zwei Semester an der Universität Köln studiert, er kannte also das Studentenleben schlechter [besser] als ich. Jedoch waren wir beide neu in Bonn und lernten vieles über die Stadt. Leider wechselte Paul nach eins [einem] Semester an eine andere Universität, weil ihm unser Studiengang nicht gefiel. Einige Monate danach haben wir den contact [Kontakt] zueinander verloren. Glücklicherweise hatte ich inzwischen einige andere gute Freunde gefunden.

Im Text befinden sich typische Fehler, die in Klammern korrigiert wurden.

### **Schritt 4 - Teil 2 - "Unterschiede zwischen den Universitäten beider Länder" (Journal par rapport aux différences des systèmes universitaires)**

Ziel ist es, eine kurze Zusammenfassung der Inhalte und eine Stellungnahme zu einem oder mehreren Punkten zu verfassen. Die Liste der Unterschiede ist nicht vollständig oder begrenzt, so dass sinnvolle und realistische Ergänzungen auch möglich sind.

Der Schreibstil soll nicht zu formell, aber auch nicht zu umgangssprachlich sein. Die Aktivität soll grob manuell kontrolliert werden und eine Note kann vergeben werden. Eine Rückmeldung/ Beurteilung (Erfüllung der Aufgabe) kann auch individuell gemacht werden.

### **Schritt 4 - Teil 3 - "Schriftliche Wiedergabe eines mündlichen Vortrags"**

Mit den Hinweisen aus der Ressource "Notizen machen" sollen die Studierenden Notizen machen und diese in diesem Journal übertragen. Die Aufgabe ist sicherlich nicht einfach und man sollte sie nicht zu streng bewerten. Manuelle Korrektur.

# **Lorraine**

### **Lorraine (exemples, réponse non-exhaustive)**

### **Etape 1 – Partie 3 – Activité « Ecrire un email »**

Nous nous attendons à ce que l'étudiant respecte les consignes et le cadre socioculturel selon la grille B1 du CECR.

Il doit utiliser le vouvoiement, faire attention au registre de langue qu'il utilise, employer des formules de politesse et d'après la consigne, faire, au minimum, une demande de renseignement.

Par ailleurs, faire attention qu'il s'adresse bien à une personne de l'université d'accueil et non pas d'origine (contre-sens dans ce cas).

### **Etape 2 – Partie 2 – Activités « L'arrivée à l'université de Lorraine »**

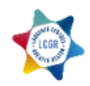

L'objectif de cette activité est que l'étudiant réalise une To Do List concernant les choses à faire ou les personnes à contacter.

**L'activité sera commentée individuellement par le tuteur** 

# **Trier**

### **Schritt 1- Teil 3 - Wohnen in Trier**

Bei dieser Aufgabe geht es nur um persönliche Präferenzen. Alle Aufgaben sollten ausgefüllt sein. Im Freitext (Frage 9) sollte ein Wohnheim und eine kurze Begründung aufgeschrieben werden.

### **Schritt 2 Teil 1 - Wunschliste Sprachkurse**

Hier sollte mindestens ein Kurs eingetragen werden.

### **Schritt2 Teil 3 - Busverbindung**

Alle Felder sollten mindestens mit einer Angabe ausgefüllt werden.

### **Schritt 3 Teil 3 - Selber kochen**

Hier sollte mindestens ein Satz zum gekochten Gericht eingetragen werden.

### **Schritt 4 Teil 2 - Unterschiede zwischen den Universitäten beider Länder**

Ein kurzer zusammenhängender Text zu den Unterschieden mit dem Umfang von ca. 150 Wörtern.

# **Kaiserslautern**

### **Schritt 1 – Teil 2 – Aktivität "Schreiben einer E-Mail" (« Écrire un email »)**

Erwartet wird, dass die Studierenden die inhaltlichen und soziokulturellen Vorgaben nach dem GER Niveau B1 erfüllen.

Es sollen die Höflichkeitsform (mit « Sie »), das richtige Sprachregister, die richtigen Umgangsformen verwendet werden und, wie in der Aufgabenstellung gefordert, mindestens eine Anfrage verfasst werden.

Genauso soll darauf geachtet werden, dass der richtige Ansprechpartner gewählt wurde (an der Partnerund nicht an der Heimathochschule: Missverständnis der Aufgabe).

Eine Mustermail kann von den Studierenden in der Übung runtergeladen werden.

### **Etape 2 – Partie 2 – Aktivität "Quiz - Bürgeramt"**

Quiz mit freien Antworten, wird nicht automatisch korrigiert. So haben die Tutordozenten zwei Möglichkeiten: entweder den Studierenden zu glauben oder einzugreifen. Da es eine Redaktionsübung ist gibt nicht nur eine korrekte Lösung.

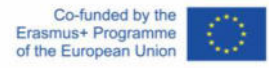

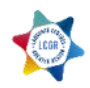

Musterlösung (Laut Ressource "Wohnsitzanmeldung im Bürgeramt") :

- 6) (bis) spätestens zwei Wochen nach der Ankunft in KL
- 7) Wohnungsgeberbestätigung des Vermieters und Personalausweis oder Reisepass
- 8) Ihre Religionszugehörigkeit
- 9) Kurzinfo über: Der Rundfunkbeitrag ist eine Abgabe, die von jedem Bürger gezahlt werden muss. Durch den Beitrag wird das Programm der ARD, ZDF und des Deutschlandradios finanziert. Sie entspricht z.B. der *redevance audiovisuelle* in Frankreich.
- 10) Adresse Bürgercenter KL: Willy-Brandt-Platz 1, 67657 Kaiserslautern

### **Schritt 2 – Teil 2 – Aktivität "Meine To-Do Liste - Unterlagen"**

Die Studierenden sollen eine Liste (stichwortartig, nicht unbedingt als Text) der Dokumente und Unterlagen (verwaltungsmäßig usw.), die sie für den Aufenthalt in Deutschland benötigen werden, anfertigen. Die Liste entspricht eigentlich der Ressource "Liste der offiziellen Unterlagen". Die Aktivität soll manuell kontrolliert werden (anhand der genannten Liste) und eine Note soll vergeben werden. Eine Rückmeldung/ Beurteilung (Erfüllung der Aufgabe) kann auch individuell gemacht werden.

### **Schritt 3 - Teil 2 - Aktivität "Carte d'identité - Steckbrief"**

Diese Aktivität soll den Studierenden mit dem Leben auf dem Campus und in der Stadt neben dem Studium vertraut machen.

Die Anweisungen sind sehr präzise (Anweisungen zum Ausfüllen eines Steckbriefs einer Studentenvereinigung). Da die Studierenden aller sechs Einrichtungen die gleiche Datenbank nutzen, ist die Aufgabe in beiden Sprachen vorhanden, wobei die Studierenden immer die Zielsprache verwenden sollen.

Die Ergebnisse können von allen gelesen werden.

Diese Aktivität soll nicht korrigiert werden.

### **Schritt 4 - teil 2 - "Unterschiede zwischen den Universitäten beider Länder" (Journal par rapport aux différences des systèmes universitaires)**

Ziel ist es, eine kurze Zusammenfassung der Inhalte und eine Stellungnahme zu einem oder mehreren Punkten zu verfassen. Die Liste der Unterschiede ist nicht vollständig oder begrenzt, sodass sinnvolle und realistische Ergänzungen auch möglich sind.

Der Schreibstil soll nicht zu formell, aber auch nicht zu umgangssprachlich sein. Die Aktivität soll grob manuell kontrolliert werden und eine Note kann vergeben werden. Eine Rückmeldung/ Beurteilung (Erfüllung der Aufgabe) kann auch individuell gemacht werden.

### **Schritt 4 - Teil 3 - "Schriftliche Wiedergabe eines mündlichen Vortrags"**

Mit den Hinweisen aus der Ressource "Notizen machen" sollen die Studierenden Notizen machen und diese in diesem Journal übertragen. Die Aufgabe ist sicherlich nicht einfach und man soll nicht zu streng bewerten. Manuelle Korrektur.

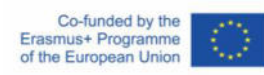

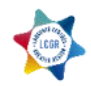

# VIII- Annexes

<span id="page-27-1"></span><span id="page-27-0"></span>*Annexe n°1 – Guide d'orientation sur le parcours LCGR : Luxembourg*

# S'orienter dans le cours LCGR : Luxembourg

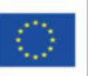

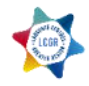

# Introduction

Ce guide est destiné aux professeurs qui accompagnent les étudiants inscrits au cours en ligne LCGR du Luxembourg. Il reprend le contenu de chaque partie du cours pour vous permettre d'orienter les étudiants vers les activités les plus pertinentes en fonction de leur profil. Un code couleur a également été mis en place, de façon à indiquer visuellement à quel public chaque activité est adressée. En ce sens, il vous aidera à proposer à vos étudiants les activités correspondant à leurs besoins, en se basant sur deux trames, selon leurs profils.

La première s'adresse aux étudiants qui n'ont pas encore effectué leur mobilité et qui, par conséquent, ont besoin d'informations pratiques supplémentaires, sur la procédure d'inscription à l'université par exemple, ou encore à propos de la recherche d'un logement.

La deuxième trame est destinée aux étudiants qui ont déjà commencé leur mobilité à l'étranger. Ainsi, nous avons déjà déterminé les activités dont ils n'auront pas besoin, de façon à ce que vous puissiez les orienter vers les activités qui leurs seront vraiment utiles.

Ces trames ne sont données qu'à titre indicatif. Il appartient donc à l'étudiant de les suivre, de faire le choix des activités qu'il va réaliser selon son profil et ses besoins pour son projet de mobilité.

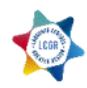

# **Légende sur la plateforme**

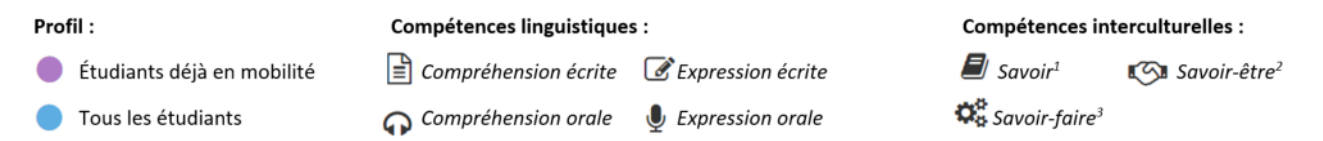

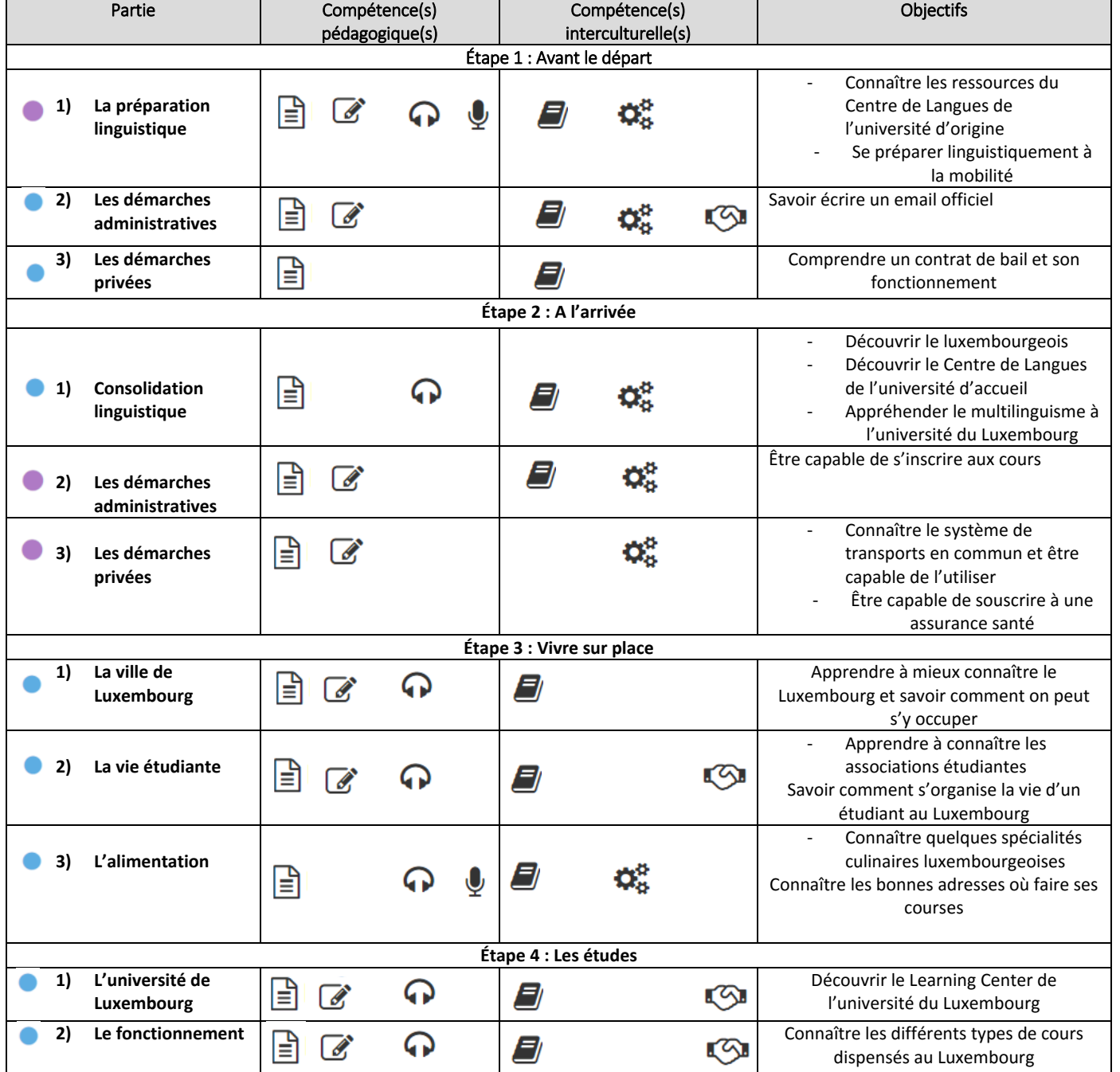

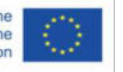

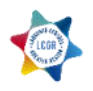

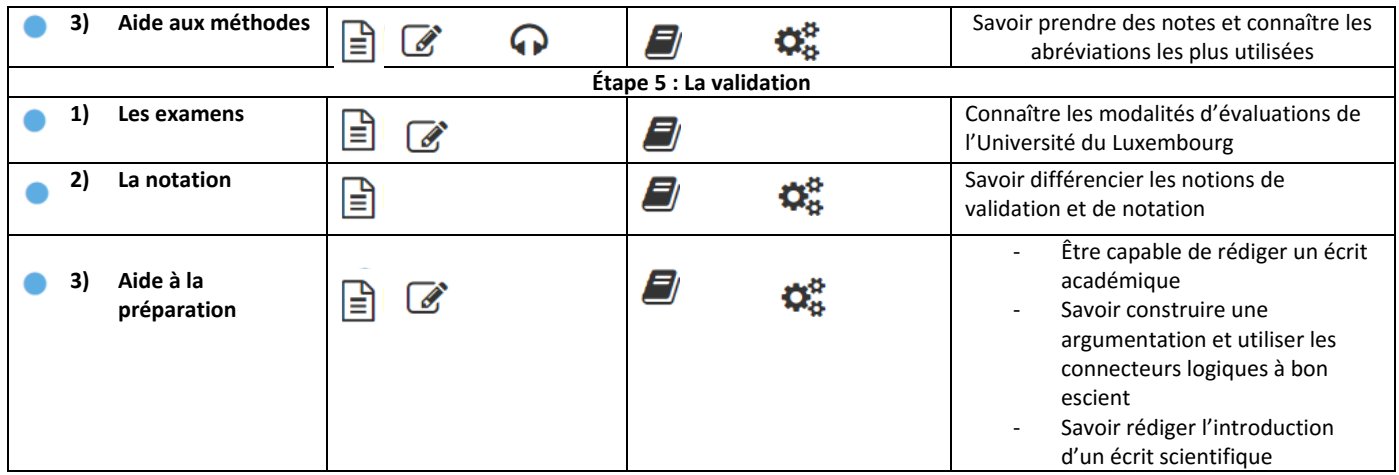

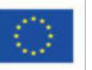

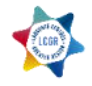

*Annexe n°2 : Guide d'utilisation du cours LCGR parcours Luxembourg (FR)* 

# **Guide d'utilisation du cours LCGR parcours Luxembourg - FR**

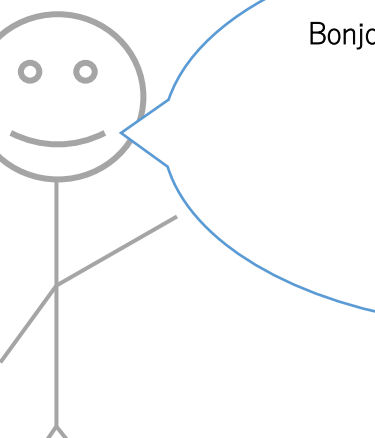

Bonjour et bienvenu dans le guide du cours LCGR !

Je suis Jean, ton guide

Et toi, qui es-tu ?

Je suis un.e étudiant.e qui prépare sa mobilité à l'étranger (échange Erasmus, bachelor ou master bi-trilingue, etc.)

Je suis un.e étudiant.e dont la mobilité a déjà commencé (Je suis déjà au Luxembourg)

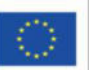

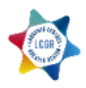

# <span id="page-32-0"></span>Table des matières

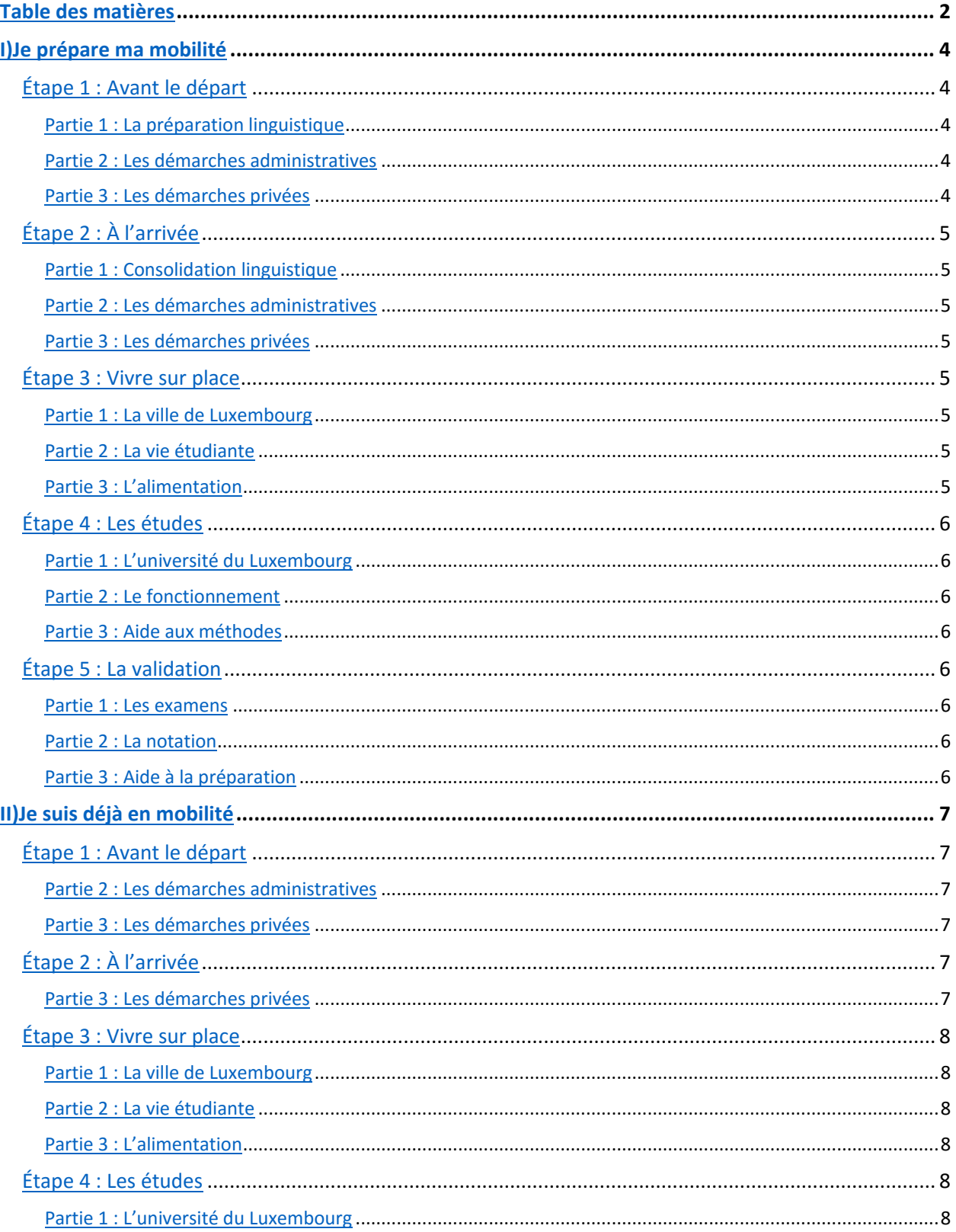

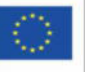

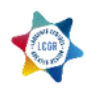

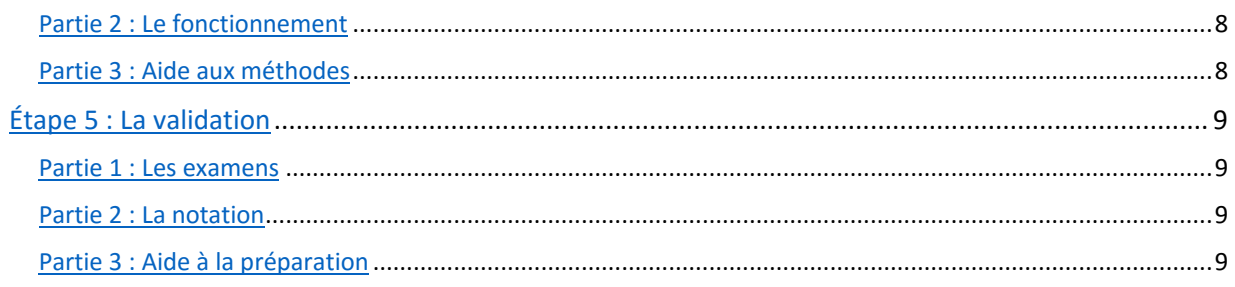

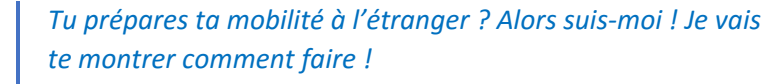

*Dans ton cas, toutes les étapes du parcours sont importantes. Je t'ai donc préparé un récapitulatif, pour t'aider à y voir plus clair.* 

*Tu y trouveras la liste des activités et leur contenu. À toi de jouer maintenant !* 

# <span id="page-33-0"></span>I) Je prépare ma mobilité

### <span id="page-33-1"></span>Étape 1 : Avant le départ

### <span id="page-33-2"></span>Partie 1 : La préparation linguistique

Pour te préparer à la mobilité d'un point de vue purement linguistique, nous te proposons de découvrir le Centre de Langues de ton université d'origine. Le Centre de Langues est un endroit où tu pourras pratiquer les quatre compétences linguistiques que sont l'expression orale, l'expression écrite, la compréhension orale et la compréhension de l'écrit. Au sein du centre, tu as libre accès à différents types de contenus (livres en VO, films en VO, exercices de grammaire ou de vocabulaire etc.) et tu peux aussi participer à des ateliers de discussion, des consultations pour t'aider en rédaction, le plus souvent animées par des locuteurs natifs.

### <span id="page-33-3"></span>Partie 2 : Les démarches administratives

Que ce soit pendant la phase de préparation ou pendant la mobilité proprement dite, tu seras souvent amené à rédiger des emails dits « officiels ». La rédaction de ces emails obéit à différentes règles formelles qu'il est nécessaire de connaître. Cette activité te permettra donc de te familiariser avec ces règles et de t'entrainer à rédiger des emails officiels.

### <span id="page-33-4"></span>Partie 3 : Les démarches privées

Qui dit mobilité à l'étranger dit recherche d'un logement et signature d'un contrat de bail. Le contrat de bail, aussi appelé contrat de location, est le document sur lequel vont figurer toutes les informations concernant la location de ton appartement. Dans le cadre de cette activité, tu apprendras à décortiquer

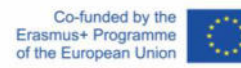

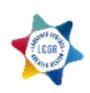

un contrat de bail, pour être capable de le comprendre. Tu auras aussi l'opportunité de participer à la visite virtuelle d'un appartement étudiant situé au Luxembourg.

# <span id="page-34-0"></span>Étape 2 : À l'arrivée

### <span id="page-34-1"></span>Partie 1 : Consolidation linguistique

Une fois sur place, tu pourras continuer ton travail de perfectionnement linguistique en te rendant au Centre de Langues de l'université du Luxembourg. Cette activité te permettra, entre autres, de découvrir le centre et ce qu'il a à offrir. Elle te sensibilisera également au multilinguisme qui imprègne la culture luxembourgeoise, ainsi qu'à la langue luxembourgeoise.

### <span id="page-34-2"></span>Partie 2 : Les démarches administratives

L'une des spécificités des cursus luxembourgeois est la nécessité de s'inscrire aux cours auxquels on souhaite assister. Cette partie t'aidera donc dans ces démarches, pour que ton semestre commence dans les meilleures conditions.

### <span id="page-34-3"></span>Partie 3 : Les démarches privées

La connaissance des systèmes de transports en commun est aussi très importante lorsque l'on prépare une mobilité à l'étranger. Savoir quels sont les moyens de transport disponibles sur place et comment les utiliser, te permettra d'avoir l'esprit plus tranquille une fois sur place. Lors de ton inscription à l'Université du Luxembourg tu dois aussi t'inscrire à une assurance santé. Cette activité a donc aussi pour objectif de t'aider dans ces démarches.

### <span id="page-34-4"></span>Étape 3 : Vivre sur place

### <span id="page-34-5"></span>Partie 1 : La ville de Luxembourg

Bien que le campus de Belval ne soit pas situé au cœur même de la capitale luxembourgeoise, cette dernière reste néanmoins facile d'accès (15 minutes en train et 20 minutes en voiture). La ville de Luxembourg regorge de lieux à visiter (musées, monuments etc.) et représente un véritable condensé de la culture luxembourgeoise. Dans cette partie, tu pourras donc découvrir la ville de Luxembourg, pour pouvoir la visiter par toi-même une fois sur place.

### <span id="page-34-6"></span>Partie 2 : La vie étudiante

Le processus d'intégration passe aussi par une participation active à la vie du campus, ou plus généralement à la vie étudiante. Ici, nous allons te montrer comment intégrer l'une des nombreuses associations étudiantes présentes à l'université. Cette partie te présentera aussi la journée type d'un étudiant luxembourgeois et t'initiera aux termes les plus fréquemment rencontrés.

### <span id="page-34-7"></span>Partie 3 : L'alimentation

Chaque pays possède une cuisine qui reflète bien des aspects de sa culture. C'est pourquoi nous te proposons de découvrir quelques spécialités luxembourgeoises, ainsi que les lieux où tu pourras aller faire tes courses au quotidien.

### <span id="page-34-8"></span>Étape 4 : Les études

### <span id="page-34-9"></span>Partie 1 : L'université du Luxembourg

Lorsque l'on arrive dans une nouvelle université, on cherche à en comprendre le fonctionnement et à trouver les lieux les plus importants sur le campus. Nous te proposons donc de découvrir le Learning Center. Il est le centre d'information de l'université du Luxembourg. Tu pourras y emprunter des livres,

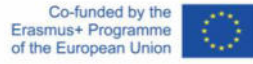

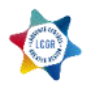

travailler dans les divers espaces de groupes mis à la disposition des étudiants et du personnel, ou bien faire une pause dans l'espace lounge. De nombreux ordinateurs y sont également disponibles. Cette partie te permettra aussi d'en apprendre plus sur la façon dont l'université gère le multilinguisme de ses étudiants et de son personnel.

### <span id="page-35-0"></span>Partie 2 : Le fonctionnement

Les cours (CM, TP, TD) à l'université du Luxembourg n'auront pas forcément la même forme que dans ton pays d'origine. Ainsi, cette activité te permettra de découvrir les différents types de cours dispensés à l'université du Luxembourg.

### <span id="page-35-1"></span>Partie 3 : Aide aux méthodes

En arrivant à l'université du Luxembourg, la forme des cours n'est pas la seule chose à laquelle tu dois être attentif(ve). En effet, suivre des cours à l'université sous-entend de maîtriser la méthode de la prise de note, de façon à pouvoir retravailler tes cours plus efficacement. Ainsi, cette partie consolidera tes compétences en la matière et te familiarisera avec les abréviations les plus communément utilisées.

### <span id="page-35-2"></span>Étape 5 : La validation

### <span id="page-35-3"></span>Partie 1 : Les examens

Pour que tu puisses profiter pleinement de ton aventure à l'étranger, il faut que tu saches comment les professeurs vont évaluer tes compétences. Cette partie aura donc pour objectif de te sensibiliser aux différents systèmes de notation en vigueur à l'université du Luxembourg.

### <span id="page-35-4"></span>Partie 2 : La notation

Pour que ce semestre soit un succès, tu dois aussi maîtriser les concepts de notation et de validation. Grâce à eux, tu pourras mieux comprendre le système de notation et de validation de semestre d'étude.

### <span id="page-35-5"></span>Partie 3 : Aide à la préparation

Pour valider ton semestre et réussir tes examens, il faudra que tu aies acquis la méthode des écrits académiques (dissertation, synthèse, résumé etc.). Nous te proposons donc ici de travailler ces exercices et d'apprendre à structurer ton argumentation correctement grâce aux connecteurs logiques.

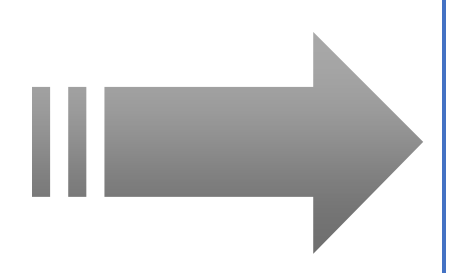

### *Oh ! Ta mobilité a déjà commencé ?*

*Je vais donc te fournir un récapitulatif adapté des activités, qui peuvent te servir en étant déjà sur place !* 

*Tu y trouveras la liste des activités qui te concernent et leur contenu. Néanmoins, tu peux quand même effectuer les autres activités si tu le désires. À toi de jouer maintenant !* 

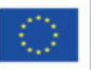

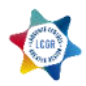

# <span id="page-36-0"></span>II) Je suis déjà en mobilité

# <span id="page-36-1"></span>Étape 1 : Avant le départ

### <span id="page-36-2"></span>Partie 2 : Les démarches administratives

Que ce soit pendant la phase de préparation ou pendant la mobilité proprement dite, tu seras souvent amené à rédiger des emails dits « officiels ». La rédaction de ces emails obéit à différentes règles formelles qu'il est nécessaire de connaître. Cette activité te permettra donc de te familiariser avec ces règles et de t'entrainer à rédiger des emails officiels.

### <span id="page-36-3"></span>Partie 3 : Les démarches privées

Qui dit mobilité à l'étranger dit recherche d'un logement et signature d'un contrat de bail. Le contrat de bail, aussi appelé contrat de location, est le document sur lequel vont figurer toutes les informations concernant la location de ton appartement. Dans le cadre de cette activité, tu apprendras à décortiquer un contrat de bail, pour être capable de le comprendre. Tu auras aussi l'opportunité de participer à la visite virtuelle d'un appartement étudiant situé au Luxembourg.

# <span id="page-36-4"></span>Étape 2 : À l'arrivée

### Partie 1 : Consolidation linguistique

Une fois sur place, tu pourras continuer ton travail de perfectionnement linguistique en te rendant au Centre de Langues de l'université du Luxembourg. Cette activité te permettra, entre autres, de découvrir le centre et ce qu'il a à offrir. Elle te sensibilisera également au multilinguisme qui imprègne la culture luxembourgeoise, ainsi qu'à la langue luxembourgeoise.

### <span id="page-36-5"></span>Partie 3 : Les démarches privées

La connaissance des systèmes de transports en commun est aussi très importante lorsque l'on prépare une mobilité à l'étranger. Savoir quels sont les moyens de transport disponibles sur place et comment les utiliser, te permettra d'avoir l'esprit plus tranquille une fois sur place. Lors de ton inscription à l'Université du Luxembourg tu dois aussi t'inscrire à une assurance santé. Cette activité a donc aussi pour objectif de t'aider dans ces démarches.

# <span id="page-36-6"></span>Étape 3 : Vivre sur place

### <span id="page-36-7"></span>Partie 1 : La ville de Luxembourg

Bien que le campus de Belval ne soit pas situé au cœur même de la capitale luxembourgeoise, cette dernière reste néanmoins facile d'accès (30 minutes en train et 20 minutes en voiture). La ville de Luxembourg regorge de lieux à visiter (musées, monuments etc.) et représente un véritable condensé de la culture luxembourgeoise. Dans cette partie, tu pourras donc découvrir la ville de Luxembourg, pour pouvoir la visiter par toi-même une fois sur place.

### <span id="page-36-8"></span>Partie 2 : La vie étudiante

Le processus d'intégration passe aussi par une participation active à la vie du campus, ou plus généralement à la vie étudiante. Ici, nous allons te montrer comment intégrer l'une des nombreuses associations étudiantes présentes à l'université. Cette partie te présentera aussi la journée type d'un étudiant luxembourgeois et t'initiera aux termes les plus fréquemment rencontrés.

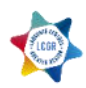

### <span id="page-37-0"></span>Partie 3 : L'alimentation

Chaque pays possède une cuisine qui reflète bien des aspects de sa culture. C'est pourquoi nous te proposons de découvrir quelques spécialités luxembourgeoises, ainsi que les lieux où tu pourras aller faire tes courses au quotidien.

### <span id="page-37-1"></span>Étape 4 : Les études

### <span id="page-37-2"></span>Partie 1 : L'université du Luxembourg

Lorsque l'on arrive dans une nouvelle université, on cherche à en comprendre le fonctionnement et à trouver les lieux les plus importants sur le campus. Nous te proposons donc de découvrir le Learning Center. Il est le centre d'information de l'université du Luxembourg. Tu pourras y emprunter des livres, travailler dans les divers espaces de groupes mis à la disposition des étudiants et du personnel, ou bien faire une pause dans l'espace lounge. De nombreux ordinateurs y sont également disponibles. Cette partie te permettra aussi d'en apprendre plus sur la façon dont l'université gère le multilinguisme de ses étudiants et de son personnel.

### <span id="page-37-3"></span>Partie 2 : Le fonctionnement

Les cours à l'université du Luxembourg n'auront pas forcément la même forme que dans ton pays d'origine. Ainsi, cette activité te permettra de découvrir les différents types de cours dispensés à l'université du Luxembourg.

### <span id="page-37-4"></span>Partie 3 : Aide aux méthodes

En arrivant à l'université du Luxembourg, la forme des cours n'est pas la seule chose à laquelle tu dois être attentif(ve). En effet, suivre des cours à l'université sous-entend de maîtriser la méthode de la prise de note, de façon à pouvoir retravailler tes cours plus efficacement. Ainsi, cette partie consolidera tes compétences en la matière et te familiarisera les abréviations les plus communément utilisées.

### <span id="page-37-5"></span>Étape 5 : La validation

### <span id="page-37-6"></span>Partie 1 : Les examens

Pour que tu puisses profiter pleinement de ton aventure à l'étranger, il faut que tu saches comment les professeurs vont évaluer tes compétences. Cette partie aura donc pour objectif de te sensibiliser aux différents systèmes de notation en vigueur à l'université du Luxembourg.

### <span id="page-37-7"></span>Partie 2 : La notation

Pour que ce semestre soit un succès, tu dois aussi maîtriser les concepts de notation et de validation. Grâce à eux, tu pourras mieux comprendre le système de notation et de validation de semestre d'étude.

### <span id="page-37-8"></span>Partie 3 : Aide à la préparation

Pour valider ton semestre et réussir tes examens, il faudra que tu aies acquis la méthode des écrits académiques (dissertation, synthèse, résumé etc.). Nous te proposons donc ici de travailler ces exercices et d'apprendre à structurer ton argumentation correctement grâce aux connecteurs logiques.

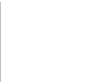

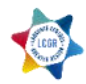

### *Annexe n°3 – Flyers proposés par l'Université du Luxembourg*

### **Versions de l'année 2018-2019**

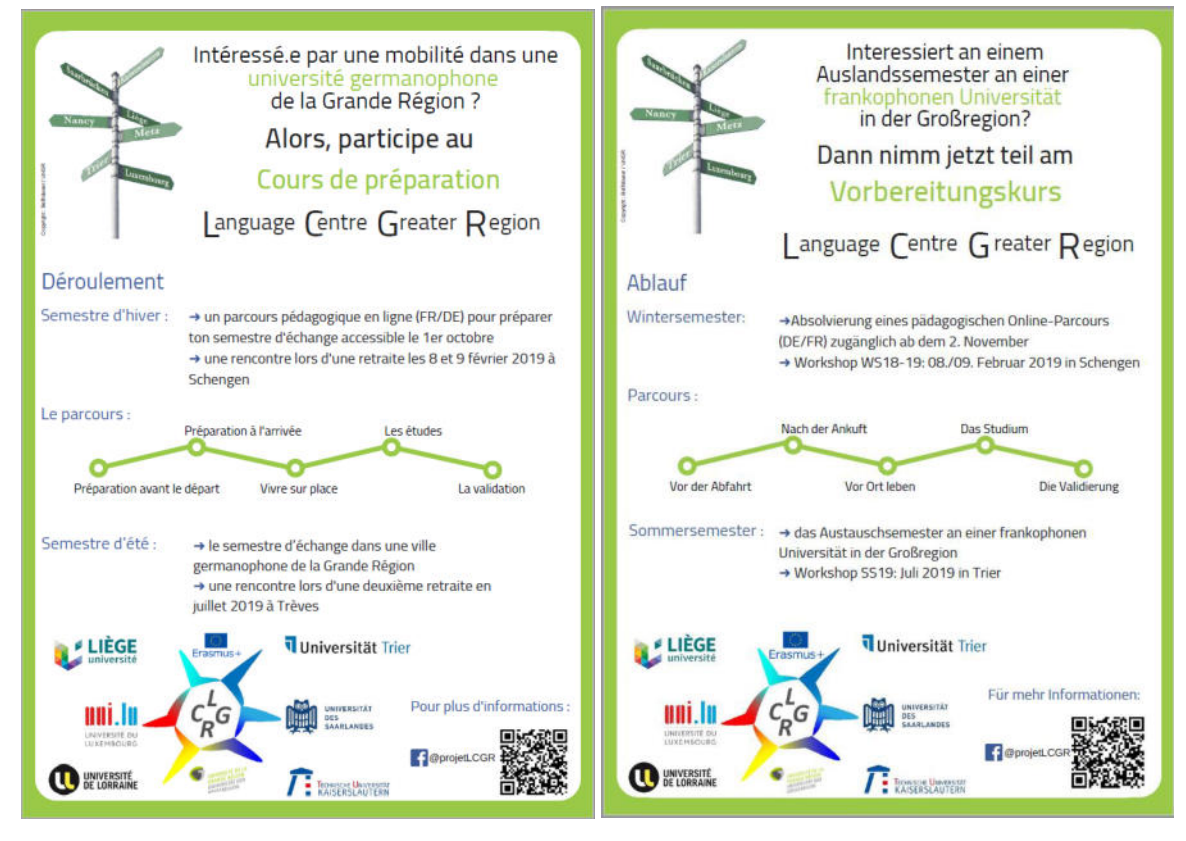

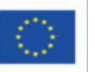

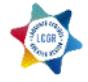

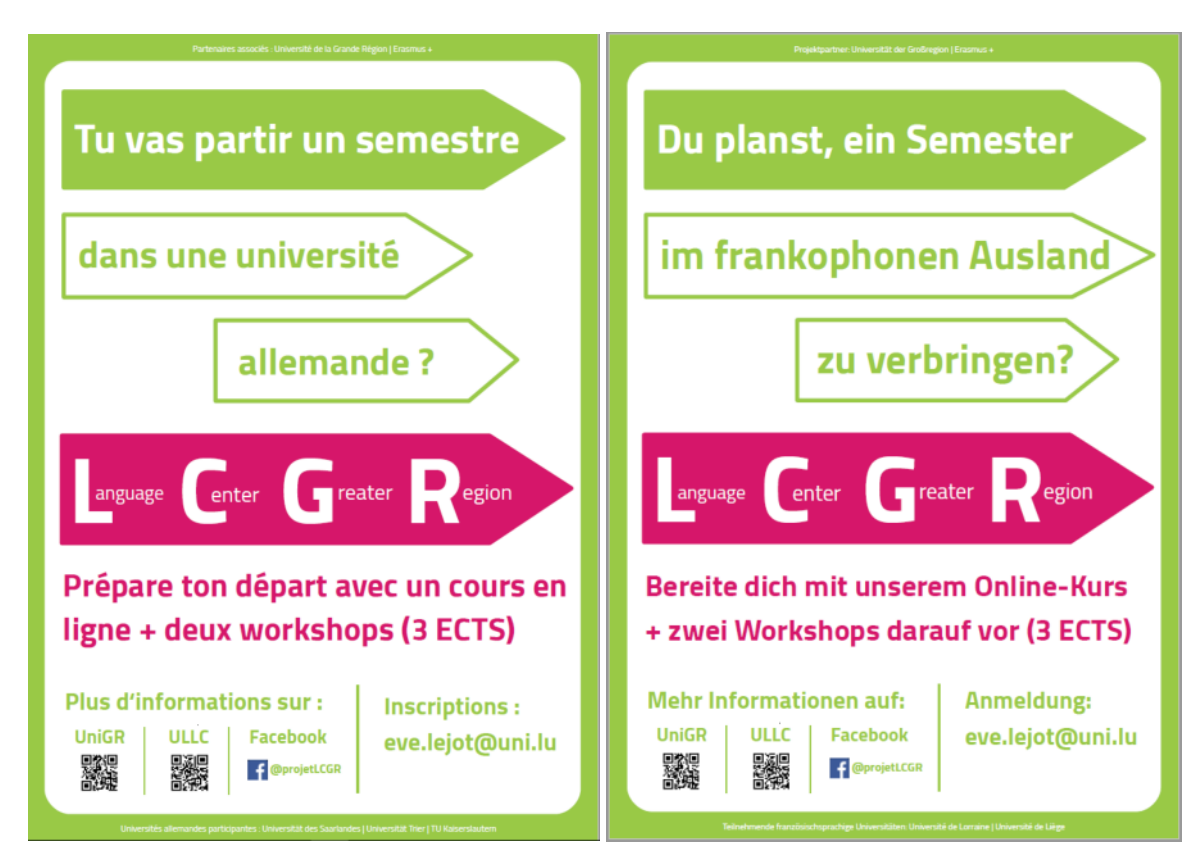

### **Dernières versions (semestre d'hiver 2019-2020)**

Flyers pour les étudiants du Luxembourg souhaitant partir dans une université francophone

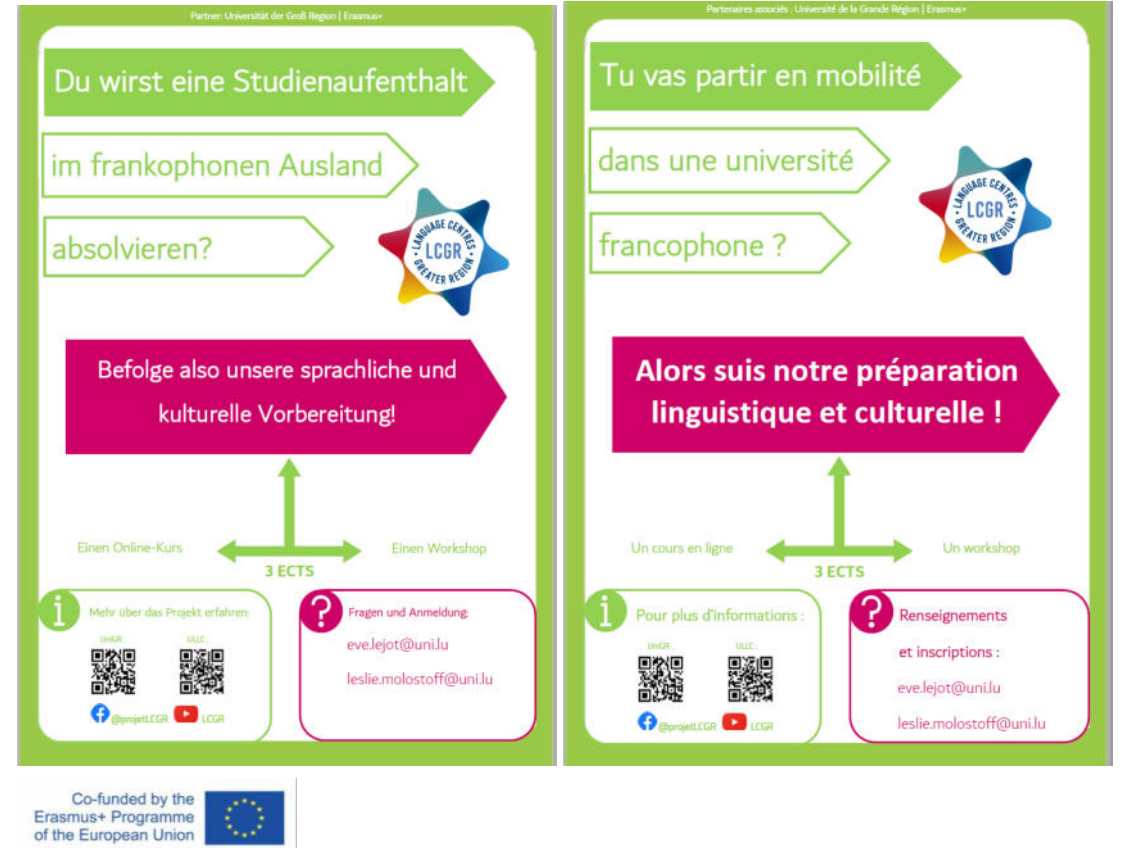

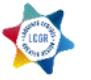

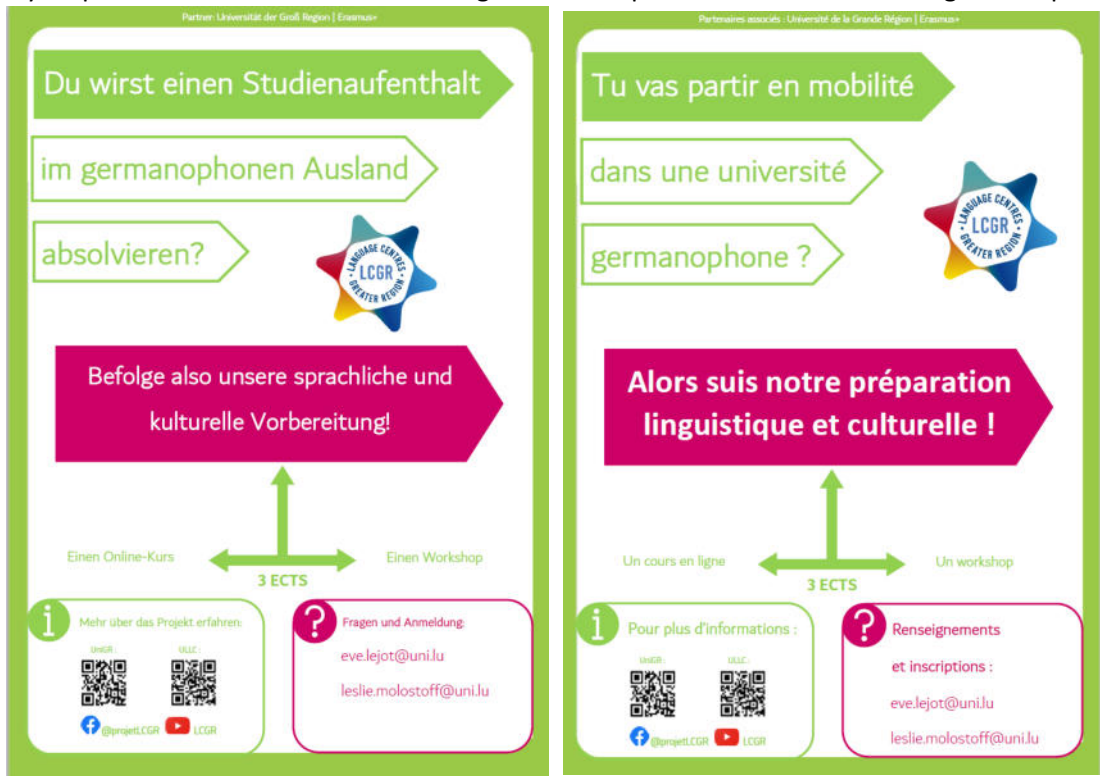

Flyers pour les étudiants du Luxembourg souhaitant partir dans une université germanophone

Flyers pour les étudiants arrivant au Luxembourg

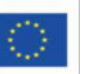

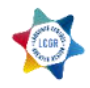

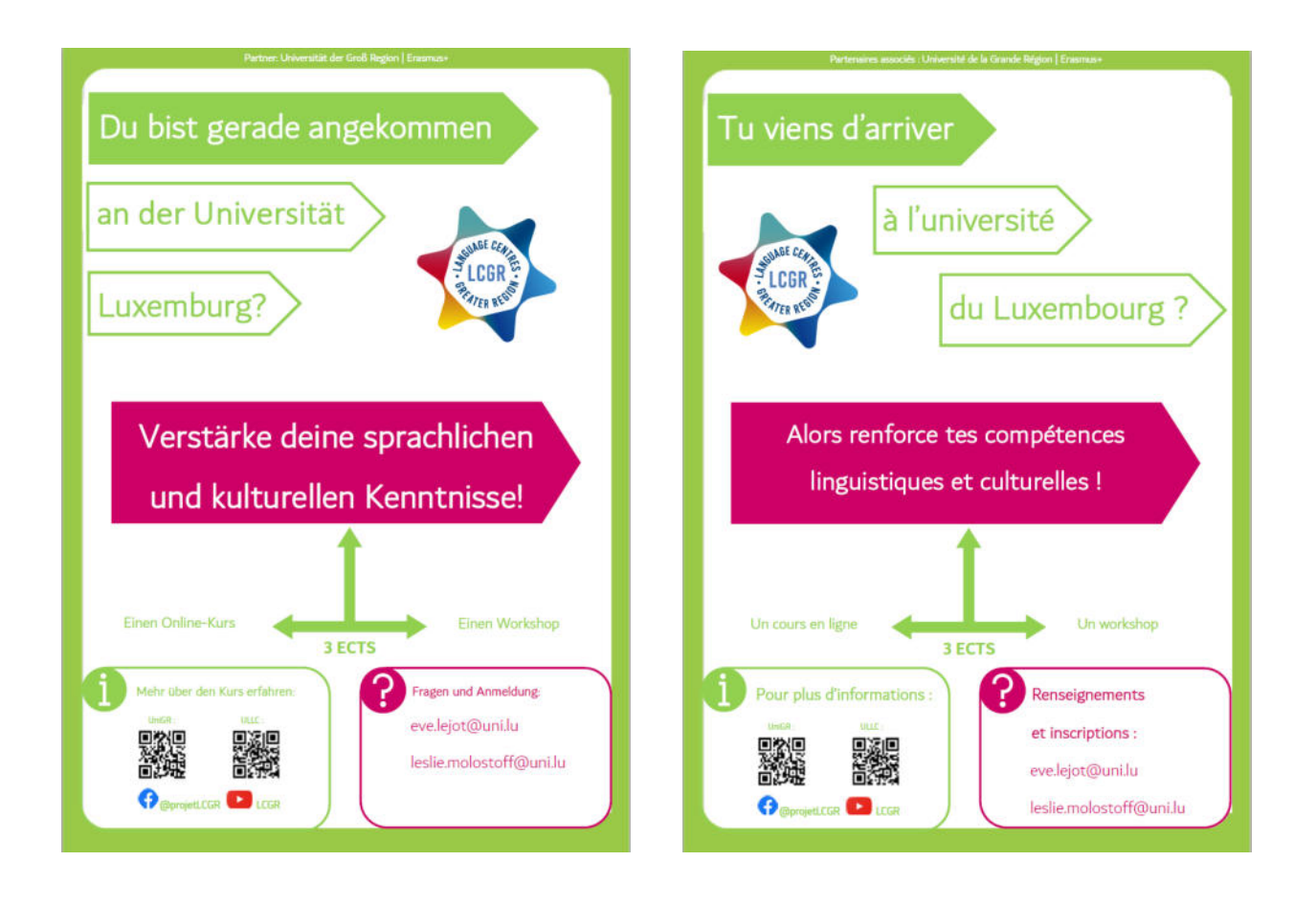

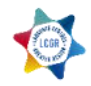

### Annexe n°4 – Posts Facebook et Student's corner

### Post Facebook (octobre 2018)

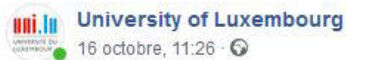

Cours : Préparation interactive, linguistique et culturelle à votre semestre d'échange a http://bit.ly/PreparerSaMobilite

· Découvrez une nouvelle manière d'apprendre et de valider 3 ECTS

· Gérez vous-même un cours en auto-apprentissage en ligne

· Puis faites la connaissance d'un étudiant germanophone ou

francophone

· Participez gratuitement à 2 jours de workshop en auberge de jeunesse

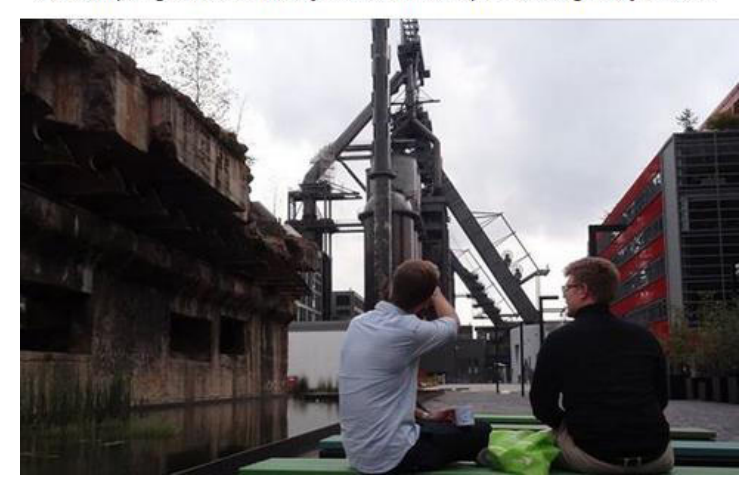

### Post Student's Corner (texte du semestre d'hiver 2018, voir annexe suivante pour le texte actualisé)

...

Séance d'information cours en ligne de français B2 préparation à un échange - 3 ECTS

by Leslie MOLOSTOFF - Thursday, 4 October 2018, 2:03 PM

# Quand : Mercredi 10 octobre ; 11:00<br>Où : Salle 7.129 ; 7<sup>ème</sup> étage MSA ; Belval Campus

Découvrez une nouvelle manière d'apprendre et de valider 3 ECTS ! Gérez vous-même un cours en auto-apprentissage en ligne ! Puis faites la connaissance d'un étudiant germanophone ou francophone ! Et enfin, participez gratuitement à 2 jours de workshop.

Pour plus d'informations:

https://www.youtube.com/watch?v=pA2GlKbpCYg

http://www.uni-gr.eu/fr/etudiants/preparer-sa-mobilite

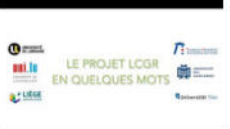

https://www.facebook.com/projetLCGR/

#### Le projet LCGR - YouTube www.youtube.com

- https://wwwen.uni.lu/university of luxembourg language centre ullc/course offer/students

Plus d'informations : http://www.uni-gr.eu/fr/etudiants /preparer-sa-mobilite Un cours hybride (en ligne et en présentiel) qui a pour but de vous préparer lin...

Informationssitzung: Onlinekurs au Französisch B2 -Vorbereitung auf ein Austauschsemester - 3 ECTS

by Leslie MOLOSTOFF - Monday, 8 October 2018, 9:05 AM

Wann? Mittwoch, 10. Oktober : 11 Uhr Wo? Raum 7.129 ; 7. Stock MSA ; Belval Campus

Entdecke eine neue Lernmethode und validiere 3 ECTS Verwalte einen Onlinekurs indem du selbstständig lernst! Mache dann die Bekanntschaft eines deutsch- oder französischsprachigen Studenten Nehme schließlich an einem zweitätigen Workshop teil.

Für weitere Informat

- https://www.youtube.com/watch?v=i6A\_2h\_oUhc https://www.facebook.com/projetLCGR/ - http://www.uni-gr.eu/de/studieren/mobilitaetsvorbereitung

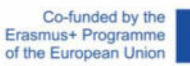

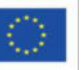

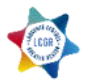

### *Annexe n°5 : Communication à transmettre aux services étudiants pour diffusion*

### **Informations pour les étudiants préparant une future mobilité (futurs étudiants « Outgoing »)**

### **Cours en ligne de français B2 – Préparation linguistique et culturelle à un échange universitaire – 3 ECTS**

Découvrez une nouvelle manière d'apprendre et de valider 3 ECTS ! Gérez vous-même un cours en auto-apprentissage en ligne ! Puis faites la connaissance d'un étudiant francophone ! Et enfin, participez gratuitement à un workshop.

Inscription : contacter Eve Lejot (eve.lejot@uni.lu) et Leslie Molostoff (leslie.molostoff@uni.lu)

### **Onlinekurs auf Deutsch B2 – Kulturelle und Sprach- Vorbereitung auf ein Austauschsemester - 3 ECTS**

Entdecke eine neue Lernmethode und validiere 3 ECTS ! Verwalte einen Onlinekurs indem du selbstständig lernst! Mache dann die Bekanntschaft eines deutschsprachigen Studenten! Nehme schließlich an einem Workshop teil.

Anmeldung: Bitte kontaktieren Sie Eve Lejot [\(eve.lejot@uni.lu\)](mailto:eve.lejot@uni.lu) und Leslie Molostoff (leslie.molostoff@uni.lu)

### **Informations pour les étudiants en cours de mobilité à l'université du Luxembourg (étudiants « Incoming »)**

### **Cours en ligne de français B2 – Renforcement linguistique et culturel pour votre semestre d'études, ici à l'UniLu – 3 ECTS**

Découvrez une nouvelle manière d'apprendre et de valider 3 ECTS ! Gérez vous-même un cours en auto-apprentissage en ligne ! Puis faites la connaissance d'un étudiant francophone ! Et enfin, participez gratuitement à un workshop.

Inscription : contacter Eve Lejot (eve.lejot@uni.lu) et Leslie Molostoff (leslie.molostoff@uni.lu)

### **Onlinekurs auf Deutsch B2 – Sprachliche und kulturelle Stärkung für Ihr Studiensemester, hier bei UniLu - 3 ECTS**

Entdecke eine neue Lernmethode und validiere 3 ECTS ! Verwalte einen Onlinekurs indem du selbstständig lernst! Mache dann die Bekanntschaft eines deutschsprachigen Studenten!

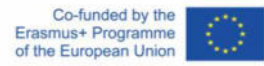

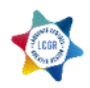

Nehme schließlich an einem Workshop teil.

Anmeldung: Bitte kontaktieren Sie Eve Lejot [\(eve.lejot@uni.lu\)](mailto:eve.lejot@uni.lu) und Leslie Molostoff (leslie.molostoff@uni.lu)

*Ajouter les liens suivants pour toutes communications sur le cours :* 

- Page du Centre de Langues :

[https://wwwfr.uni.lu/centre\\_de\\_langues\\_de\\_l\\_universite\\_du\\_luxembourg\\_ullc/offre\\_de\\_cours/etudian](https://wwwfr.uni.lu/centre_de_langues_de_l_universite_du_luxembourg_ullc/offre_de_cours/etudiants/francais) [ts/francais](https://wwwfr.uni.lu/centre_de_langues_de_l_universite_du_luxembourg_ullc/offre_de_cours/etudiants/francais)

- Page UniGR :<http://www.uni-gr.eu/fr/etudiants/preparer-sa-mobilite>
- Page Facebook : https://www.facebook.com/projetLCGR/?ref=br\_rs
- Page Youtube : https://www.youtube.com/channel/UCbV8u2eS6iUdoy09uKcq18A

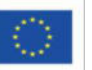

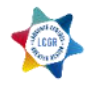

### *Annexe n°6 : Description du cours dans l'offre de cours du Centre de Langues de l'Université du Luxembourg*

# **Français ou allemand B2- Préparation interactive, linguistique et culturelle à votre semestre d'échange**

Ce cours hybride (en ligne et en présentiel) a pour but de vous préparer linguistiquement et culturellement à un futur échange universitaire dans une ville germanophone ou francophone.

### **Public ciblé** :

- Tous les étudiants francophones et germanophones qui souhaitent partir en échange ou qui ont le projet de réaliser une mobilité prochainement dans une ville germanophone ou francophone.
- Les étudiants qui sont actuellement en mobilité au Luxembourg et qui veulent améliorer leurs compétences linguistiques en français ou en allemand et qui veulent en savoir plus sur le pays et l'université.

**Langue du cours** : La langue cible est soit l'allemand soit le français

**Description du cours** : Ce cours en ligne est hébergé par la plateforme Moodle commun à tous les centres de langues de la Grande Région : Université de Lorraine, Université de Liège, Université du Luxembourg, Universität des Saarlandes, Technische Universität Kaiserslautern et Universität Trier.

En suivant ce cours, vous travaillerez en autonomie en ligne, et en tandem avec un étudiant germanophone ou francophone de la Grande Région qui participe également au cours.

A travers ce cours, vous suivrez un parcours de 5 thématiques :

- 1- Préparation avant le départ
- 2- Préparation à l'arrivée
- 3- Vivre sur place
- 4- Les études
- 5- La validation (des études)

Tout au long de ce parcours, vous :

- apprendrez à comprendre des documents écrits et audio nécessaires à votre mobilité,

- naviguerez et apprendrez à vous repérer sur des sites internet en lien avec votre ville/université d'accueil,

- découvrirez du vocabulaire en lien avec les thématiques,
- vous entrainerez à l'écriture de documents formels,
- découvrirez la culture universitaire de votre université d'accueil,

Mais surtout, vous aurez l'opportunité d'être acteur de votre apprentissage en réalisant un certain nombre de tâches.

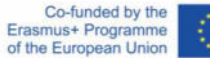

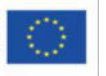

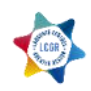

Pour approfondir le travail en tandem, le cours en ligne est complété par un workshop durant lequel les étudiants de la Grande Région suivant ce cours se retrouveront et participeront à des activités visant à approfondir le travail effectué sur la plateforme.

**Attention :** ce cours n'est ni un cours de conversation ni de grammaire. La majorité des activités proposées sont des mises en situation pratiques et culturelles. Vous réaliserez un certain nombre d'activités faisant appel à vos compétences de compréhension écrite et orale. Par ailleurs, vous pourrez converser régulièrement avec votre partenaire tandem et occasionnellement avec le professeur encadrant, à distance.

### **Organisation du cours :**

**Semestre d'hiver** : Cours sur la plateforme = 32 unités (1 unité=45 minutes) Workshop = 8 unités

**Prérequis** : niveau B1 en allemand ou en français

**Objectifs et résultats d'apprentissage :** L'objectif de ce cours est de vous rendre plus performant linguistiquement et d'approfondir vos connaissances culturelles sur votre environnement d'échange afin de rendre votre mobilité plus efficace. Par ailleurs, les modalités de travail vous permettront de faire connaissance avec des étudiants de toute la Grande Région et d'élargir alors votre réseau social et professionnel.

**Evaluation** : 3 crédits ECTS

**Enseignant** : Dr. Eve Lejot

**Procédure d'inscription** : Contacter Eve Lejot (eve.lejot@uni.lu) et Leslie Molostoff (leslie.molostoff@uni.lu) en copie par email Plus d'informations sur la page Facebook du projet : https://www.facebook.com/projetLCGR/

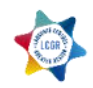

*Annexe n°7 : Questionnaire pour attribuer une version du cours aux étudiants* 

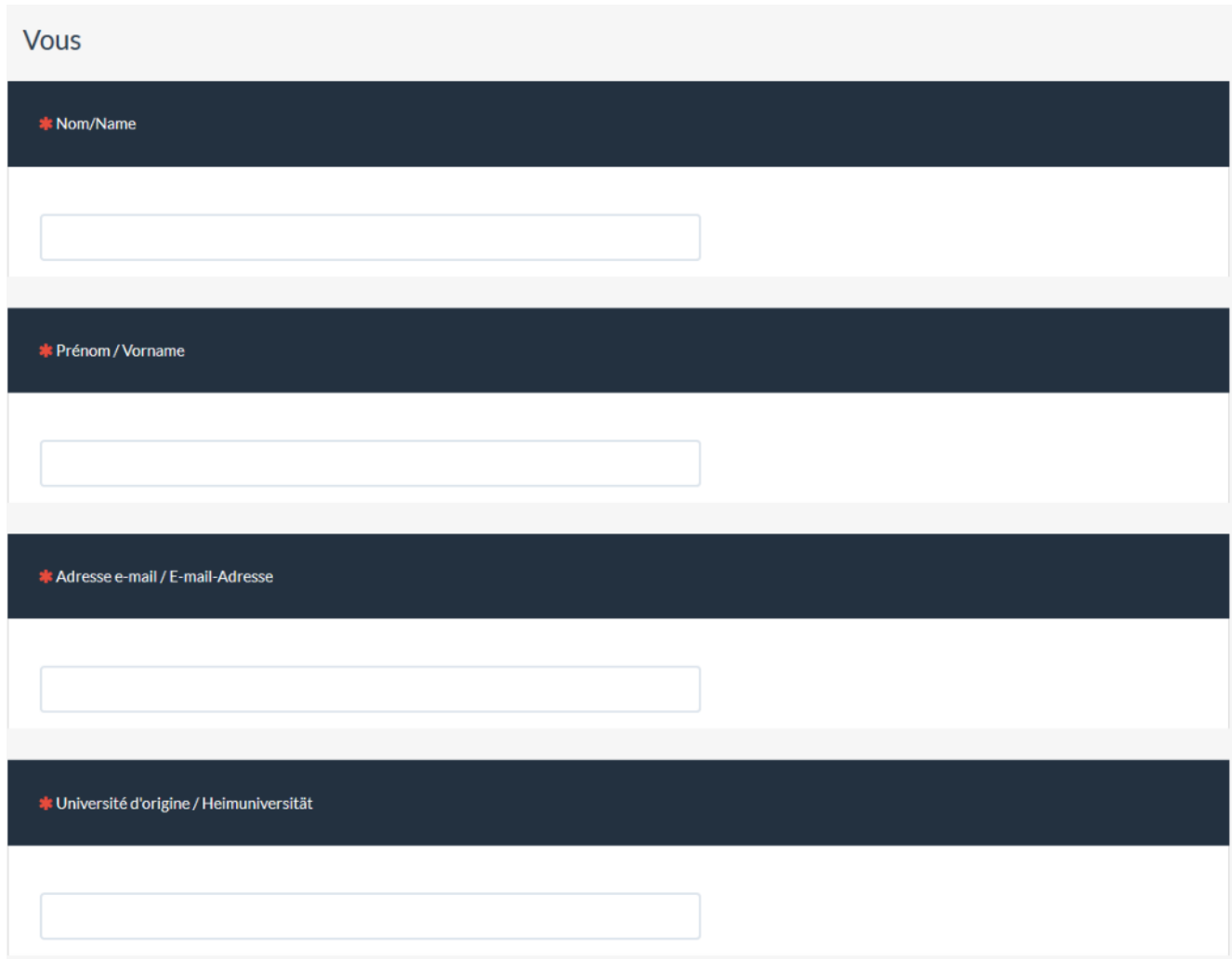

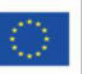

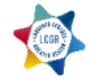

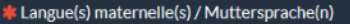

# Je veux apprendre ou améliorer / Ich möchte lernen oder verbessern

L'allemand / Deutsch

Le français / Französisch

\* Mon niveau acquis dans cette langue / Mein erreichtes Niveau in dieser Sprache

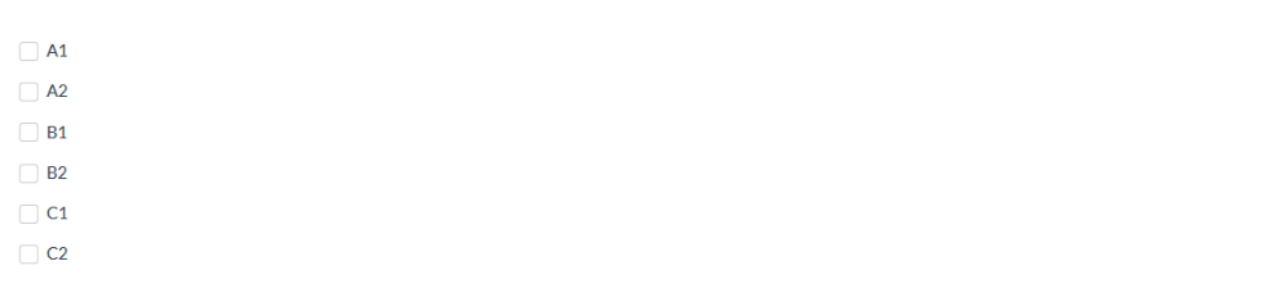

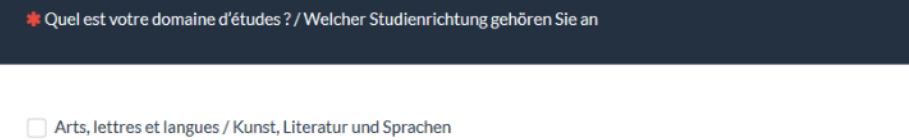

Sciences (ingénierie, mathématiques, physique-chimie) / Naturwissenschaften und Mathematik

Sciences humaines et sociales / Geisteswissenschaften

Droit, éco-gestion / Rechtswissenschaften, Wirtschaftswissenschaften

 $\Box$  Autre:

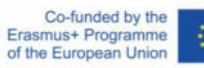

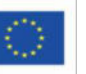

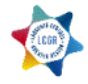

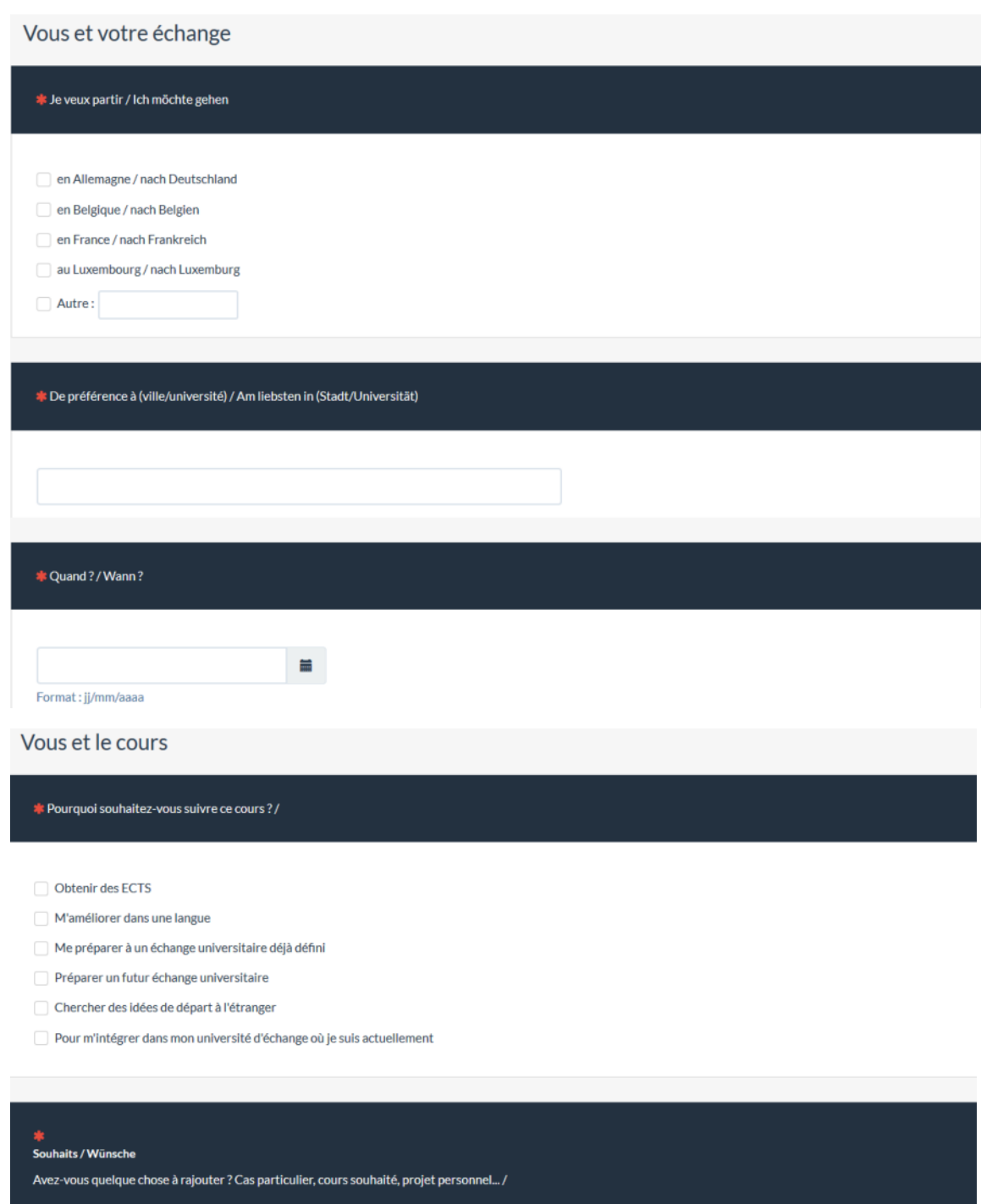

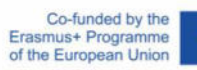

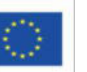

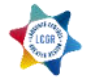

### *Annexe n°8 – Matériel pour la séance n°1 (d'information ou de lancement) – 10.10.18*

### **Power Point**

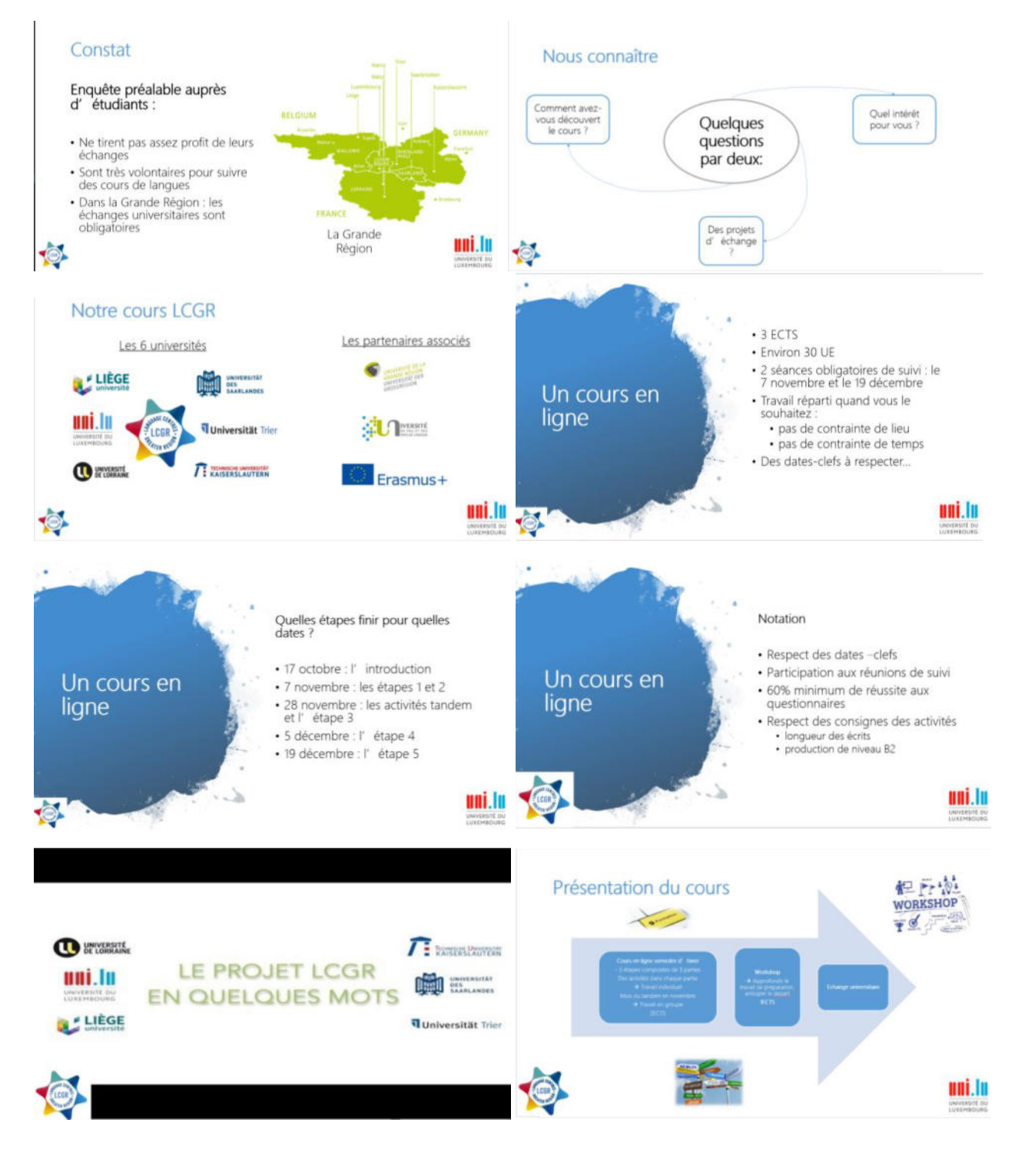

Co-funded by the<br>Erasmus+ Programme<br>of the European Union

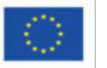

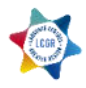

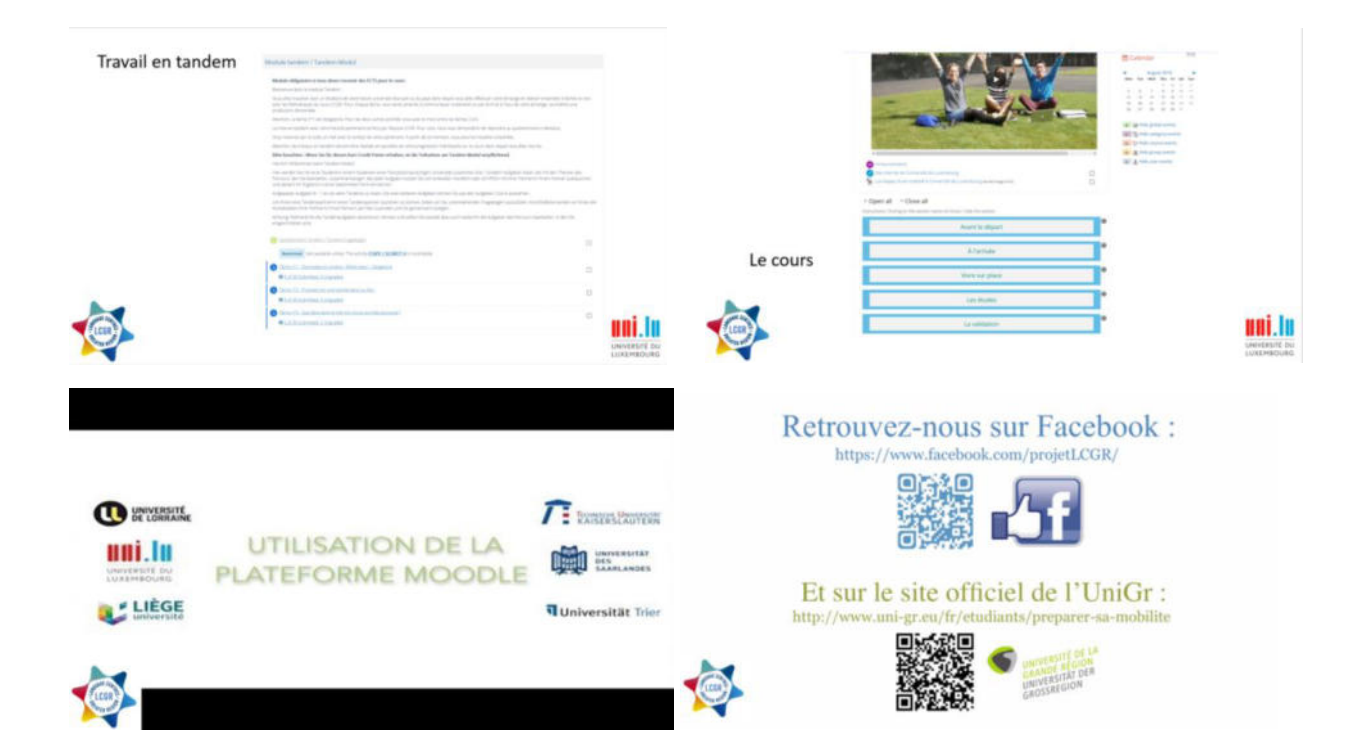

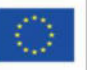

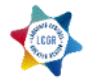

### **Tableau à compléter**

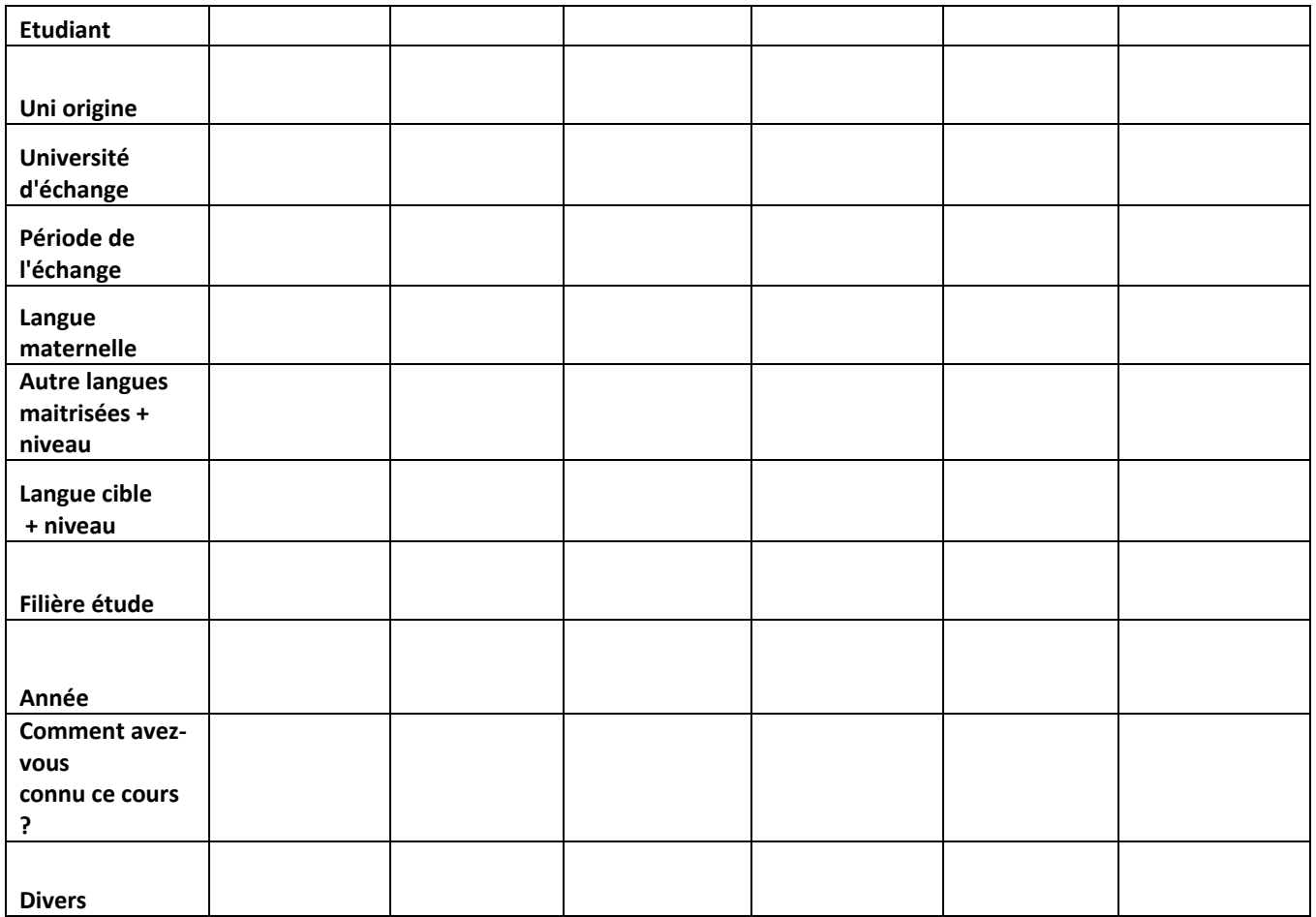

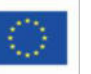

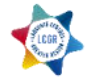